# TECHNISCHE<br>HOCHSCHULE<br>DEGGENDORF

# **Versuch 7 Lautsprecher**

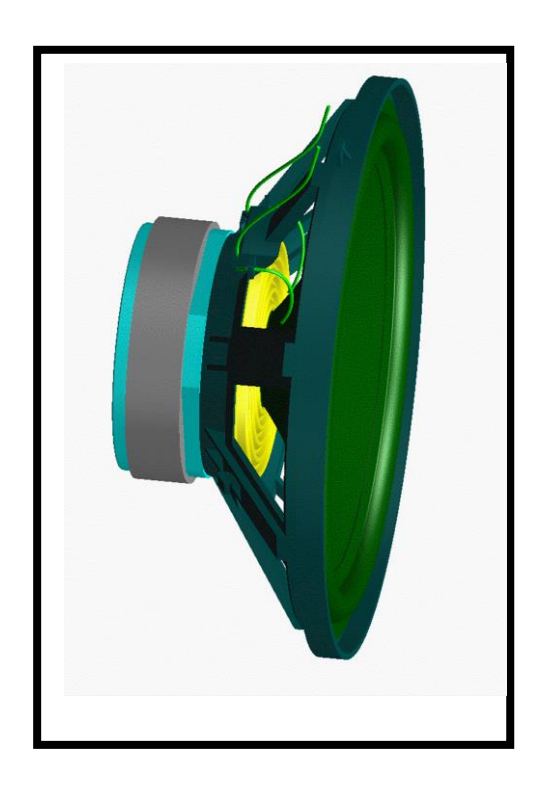

# **1. Theorie**

# **1.1 Lautsprecherprinzipien**

Lautsprecher wandeln elektrische Signale in Schalldruck um. Diese Transformation vollzieht sich grundsätzlich in zwei Schritten. Zuerst wird aus der elektrischen Wechselspannung des Signals eine mechanische Bewegung einer Membran generiert (elektro-mechanische Wandlung), welche dann ihre Bewegungsenergie in akustische Schallenergie überträgt (mechanisch-akustische Wandlung). *Es findet also eine Umwandlung des Signals von elektrischen, in mechanische zu akustischen Energieinhalten statt.* Die Art der elektromechanischen Wandlung ist ausschlaggebend für die Bezeichnung des Lautsprechertyps. [Bergweiler, Görne, Monitoring, 2004, S. 20]

# **1.1.1 Piezoelektrischer Wandler**

Die Wirkungsweise dieser ausschließlich als Hoch- oder Mitteltöner verwendeten Wandler beruht auf dem piezoelektrischen Effekt, entdeckt 1883 von Pierre Curie.

Wird an bestimmte Materialien (früher Kristalle, heute Keramiken, z.B. Bleizirkonat-Zitanat oder Kunststoffe, z.B. Polyvinylidenefluorid) eine Spannung angelegt, so verformen sich diese. Piezolautsprecher werden auch als Kristallwandler bezeichnet. Durch die Verformung wird entweder direkt oder über eine angekoppelte Membran das Signal an die Luft übertragen. Manchmal wird der Wirkungsgrad von Piezolautsprechern zusätzlich durch Hörner erhöht. Durch ihren mechanisch sehr simplen Aufbau und ihre grundsätzlich hohe Impedanz sind piezoelektrische Wandler sowohl mechanisch als auch elektrisch nahezu unzerstörbar (im Gegensatz zu dynamischen Wandlern). Klanglich können sie allerdings nicht mit dynamischen Hochtönern konkurrieren. [Bergweiler, Görne 2004, Monitoring, S. 50 -52]

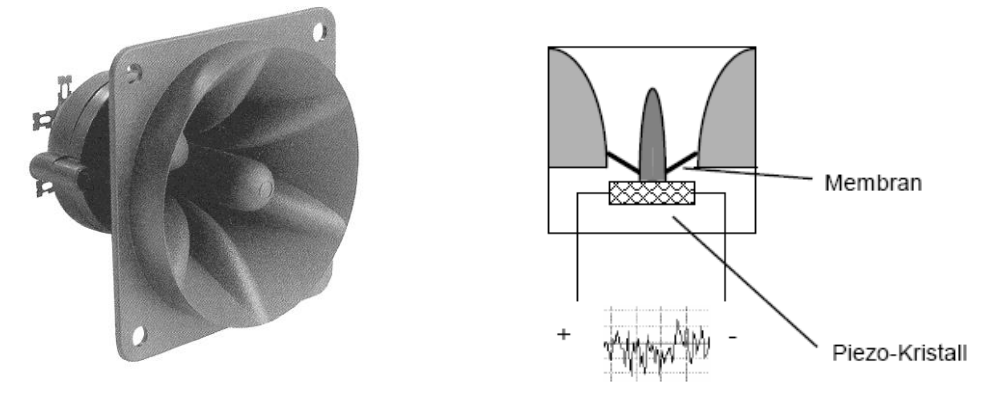

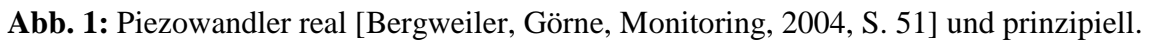

## **1.1.2 Elektrostatischer Wandler**

Der elektrostatische Wandler (Elektrostat) ist die Umkehrung des Kondensatormikrophons. Eine leichte, elektrisch leitende Membran bildet zusammen mit zwei gelochten, schalldurchlässigen ebenfalls leitenden Platten einen Kondensator. Um das System zu linearisieren, wird entweder eine hohe Versorgungsspannung (Vorspannung, Gleichspannung) angelegt oder als Membran eine Elektretfolie verwendet, in die elektrische Ladungen eingeprägt sind. Wird nun eine Wechselspannung angelegt, ändern sich die Kraftverhältnisse und die Membran beginnt mit dem Signalverlauf zu schwingen.

Aufgrund der leichten Membran und der großflächig konstant ansetzenden Kraft zeichnen sich Elektrostaten durch eine hervorragende Impulstreue aus; nichtlineare Verzerrungen und Partialschwingungen sind ebenfalls gering. Als Dipolstrahler besitzen sie ein gutes räumliches Auflösungsvermögen.

Konstruktionsbedingt leiden Elektrostaten jedoch unter dem akustischen Kurzschluss und müssen daher im Tieftonbereich meist durch dynamische Basstreiber unterstützt werden. Da nur geringe Membranauslenkungen möglich sind, sind Dynamikumfang und maximale Lautstärke gering. [Bergweiler, Görne, Monitoring 2004, S. 45-48]

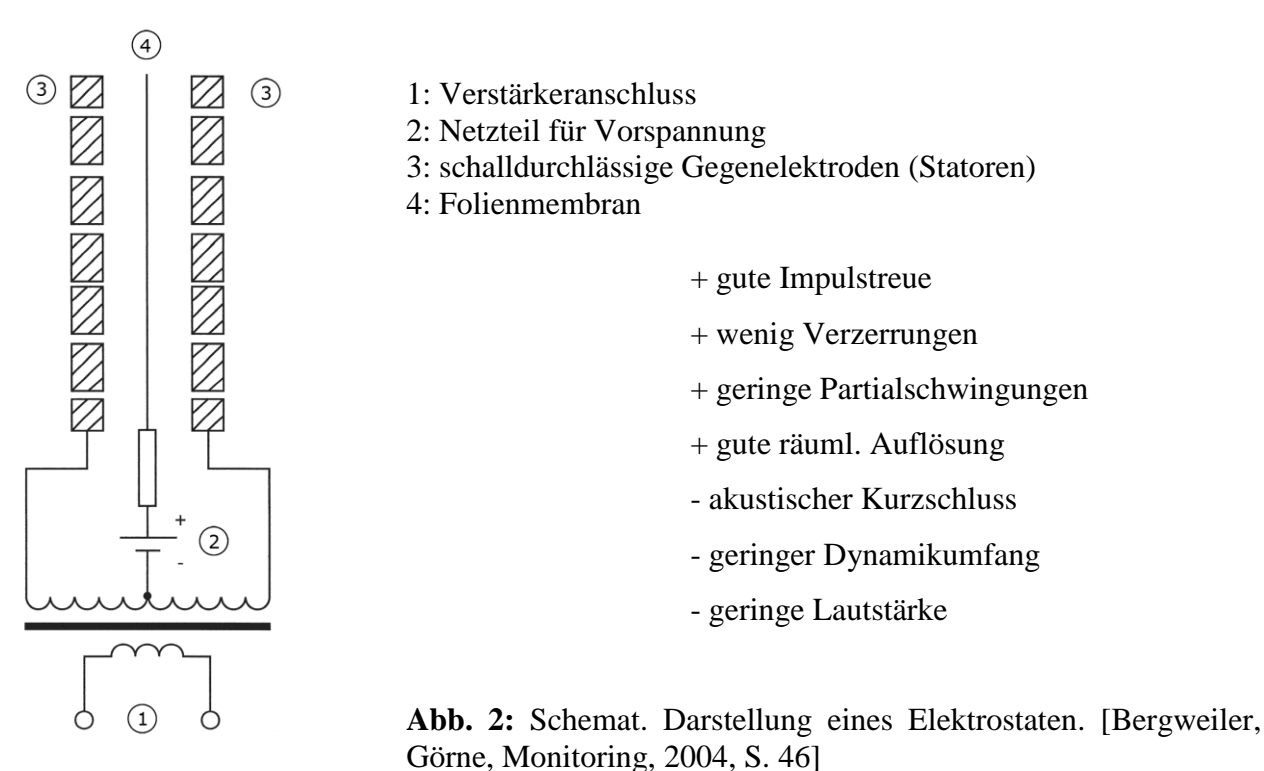

#### **1.1.3 Dynamischer Wandler**

Das in der Praxis am häufigsten anzutreffende Wandlerprinzip ist elektrodynamisch. Gemäß dem Induktionsgesetz wird auf die in einem Magnetfeld aufgehängte Schwingspule beim Durchfließen eines Stromes eine axial gerichtete Kraft ausgeübt (Lorentz-Kraft). Da Kalotte und Membran an der Spule befestigt sind, bewegen sich diese im Rhythmus des Wechselstroms und übertragen dessen Informationen als Luftschall an die Umgebung.

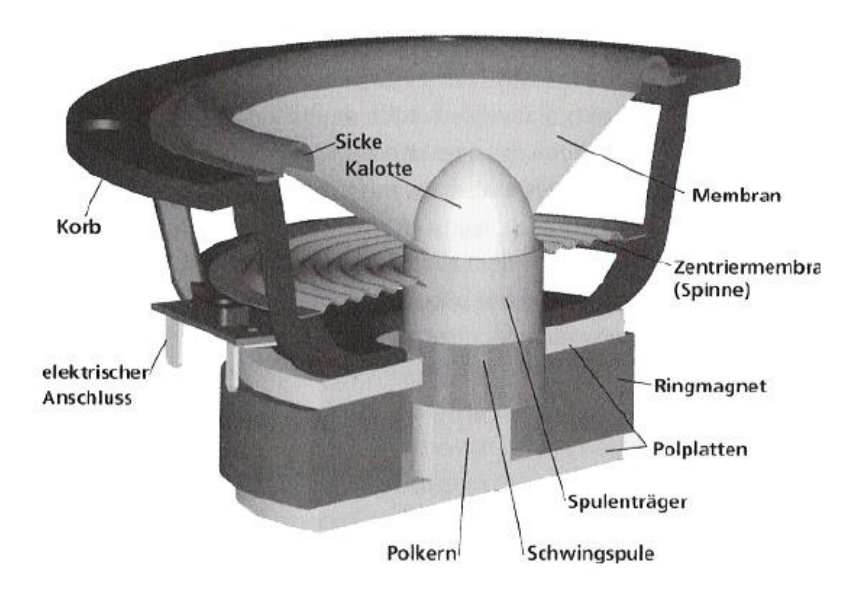

**Abb. 3:** Schnitt durch elektrodyn. Tauchspulenwandler (Konuslautsprecher) [Bergweiler, Görne, Monitoring, 2004, S. 26**]**

THD

#### **a, Der Antrieb**

Nach F =  $- B \cdot l \cdot i$  (Induktionsgesetz) ist die entstehende Kraft abhängig von der magnetischen Flussdichte B, der Länge des Leiters l und dem durchfließenden Strom i. In der Praxis sind B und l Konstanten, wodurch die resultierende Kraft einzig von der Stromstärke i bestimmt wird. Das Vorzeichen bestimmt die Richtung der Kraft. Unter l ist hierbei immer leff gemeint, also die Leiterlänge, die sich im homogenen Feld befindet und dementsprechend abgelenkt wird.

Die Magnete werden in Ring- oder in Topfform verbaut. Ferrit wird aufgrund seines Preises den wesentlich stärkeren magnetischen Materialien Alnico und Neodym oftmals vorgezogen.

Ringmagnet: Topfmagnet:

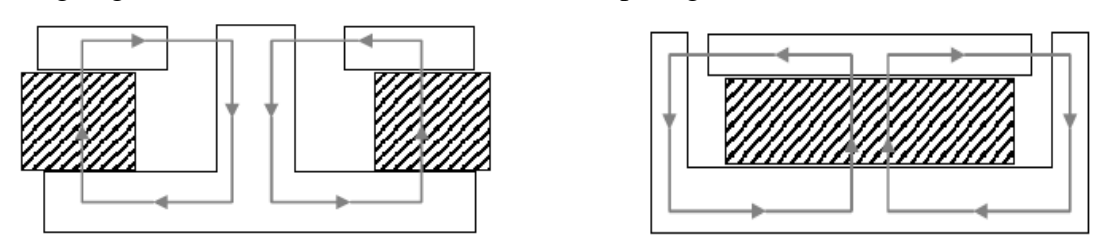

**Abb. 4:** Ringmagnetsystem und Topfmagnetsystem.

Die magnetisch leitenden Polplatten und der Polkern fokussieren das Magnetfeld im Luftspalt. Je schmaler der Luftspalt ist, desto höher ist B. Für eine hohe Antriebskraft ist weiterhin ein langer Leiter im Magnetfeld vonnöten. Die Forderung nach einem langen Leiter, der wegen geringen elektrischen Widerstand auch möglichst dick sein sollte, steht dabei im Widerspruch zu dem gewünschten engen Luftspalt (hohes B-Feld) und einer geringen bewegten Gesamtmasse.

Für eine lineare Übertragung dürfen sich die Konstanten magnetische Feldstärke und Leiterlänge nicht ändern. Nichtlineare Verzerrungen würden auftreten, falls sich ab einer gewissen Auslenkung der Schwingspule die Anzahl der Wicklungen im homogenen Teil des Magnetfeldes verringert. Um dies zu verhindern, können zwei Ansätze verfolgt werden:

- entweder die Spule ist wesentlich niedriger wie die Polplattendicke

(widerspricht der Forderung nach einem langen Leiter und B-Feld wird mit zunehmender Polplattendicke geringer),

- oder sie ist wesentlich höher, so dass sie im Ruhezustand oben und unten herausragt (Überhangspule, Nachteil: hohes Gewicht).

Daher ist als Kompromiss die Spulenbreite bei einem Tieftöner etwa doppelt so groß wie die Polplattendicke. Zu guter Letzt muss der Treiber auch noch den gültigen Marktnormen entsprechen; d. h. er muss einen gewissen Widerstand (Nennimpedanz), meist 4 oder 8 Ohm aufweisen um den angeschlossenen Verstärker vor einer Überbelastung zu schützen. Die Impedanz eines dynamischen Lautsprechers setzt sich zusammen aus dem ohmschen Widerstand des Drahtes und dem frequenzabhängigen Scheinwiderstand der Induktivität. Laut DIN 45570 darf die angegebene Nennimpedanz über den kompletten Frequenzgang nie um mehr als 20 % unterschritten werden, was bedeutet, das ein "4-Öhmer" mindestens 3,2 Ohm und ein "8-Öhmer" mindestens 6,4 Ohm Gleichstromwiderstand der Spule aufweisen muss.

Die Lautsprechermembran hat die Funktion, die Bewegungsgeschwindigkeit ("Schnelle") der Schwingspule an die umgebende Luft zu übertragen. Dabei ist die Größe der Membran wichtig für die Effizienz der Übertragung der kinetischen Energie in Schallenergie. Sie bestimmt Frequenzgang, Abstrahlcharakteristik und zum Teil Wirkungsgrad:

- Ist die Membran klein im Vergleich zur abgestrahlten Wellenlänge, besteht eine schlechte Anpassung der Membranimpedanz an die der Luft. Viel Energie wird dann in die Bewegung der Luft geleitet, wenig in hörbare Schallenergie. Mit höher werdender Frequenz (kleinerer Wellenlänge) verbessert sich dieses Verhältnis.

- Die Abstrahlcharakteristik des Lautsprechers hängt hauptsächlich von seiner Geometrie ab. Ist die Wellenlänge groß gegenüber der Membran, wird der Schall ungerichtet abgestrahlt. Mit zunehmender Frequenz wird die Schallabstrahlung gebündelt.

Abstrahlung und Wirkungsgrad fordern also entgegengesetzte Membrangrößen. Daher verwendet man bei Tieftönern, die gegenüber der großen Wellenlänge (z.B. 3,4 m bei 100 Hz) sowieso klein sind und daher kugelförmig abstrahlen, große Membranen mit viel Hub, die viel Luft bewegen. Bei Hochtönern verwendet man kleine, leichte Membranen, deren Abstrahlcharakteristik erst bei möglichst hohen Frequenzen bündelnd wirkt.

#### **Kalotte:**

Bei Hochtonlautsprechern, welche in der Regel erst ab ca. 3 kHz abstrahlen, wird eine leichte Membrane verwendet, die auch Kalotte genannt wird. Aufgrund der kleinen Wellenlängen, die abgestrahlt werden sollen, ist eine Membran, die gerade die Schwingspule abdeckt, ausreichend. Durch das geringe Gewicht werden hohe Bewegungsgeschwindigkeiten ermöglicht.

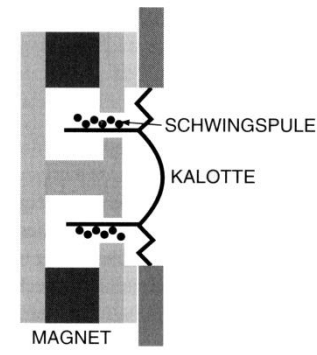

**Abb. 5:** Schematische Darstellung einer Kalotte.

#### **Konusmembran:**

Die Konusmembran wird für Mittel- und Basschassis hergenommen. Aufgrund ihrer Bauform ist sie wesentlich stabiler als eine plane Membran und hat eine größere Oberfläche. Idealerweise sollte sich die komplette Membran bei allen Frequenzen bewegen. Dies ist in der Praxis jedoch nicht der Fall. Gerade bei hohen Frequenzen schafft es der äußere Teil der Membran oft nicht dem inneren Teil zu folgen. Es entstehen Biegeschwingungen, die von innen nach außen wandern und sich durch Reflexion an der Sicke und Überlagerung mit sich selbst in Membranresonanzen verwandeln können. Daraus resultieren ein unebener Frequenzgang und ein schlechtes Impulsverhalten. Je größer die Membran ist, desto mehr neigt sie zu solchem Verhalten.

Durch eine hohe innere Dämpfung oder eine hohe Stabilität der Membran können diese Partialschwingungen verringert werden. Innere Dämpfung kann durch eine geeignete Materialauswahl sowie das Einprägen von Versteifungen in die Membran erreicht werden. Eine höhere Stabilität wird z. B. durch die Krümmung des Konus erlangt (Nawi-Membran; Nawi: nicht abwickelbar).

Die besten Übertragungseigenschaften haben Konuslautsprecher im unteren Frequenzbereich. Für eine gute Abbildung hoher Frequenzen ist die Membran durch ihr hohes Gewicht zu träge. Konusmembranen werden daher meist nur bis zu einer Frequenz von 3 kHz verwendet, bei höheren Frequenzen übernehmen Kalottenmembranen die Übertragung.

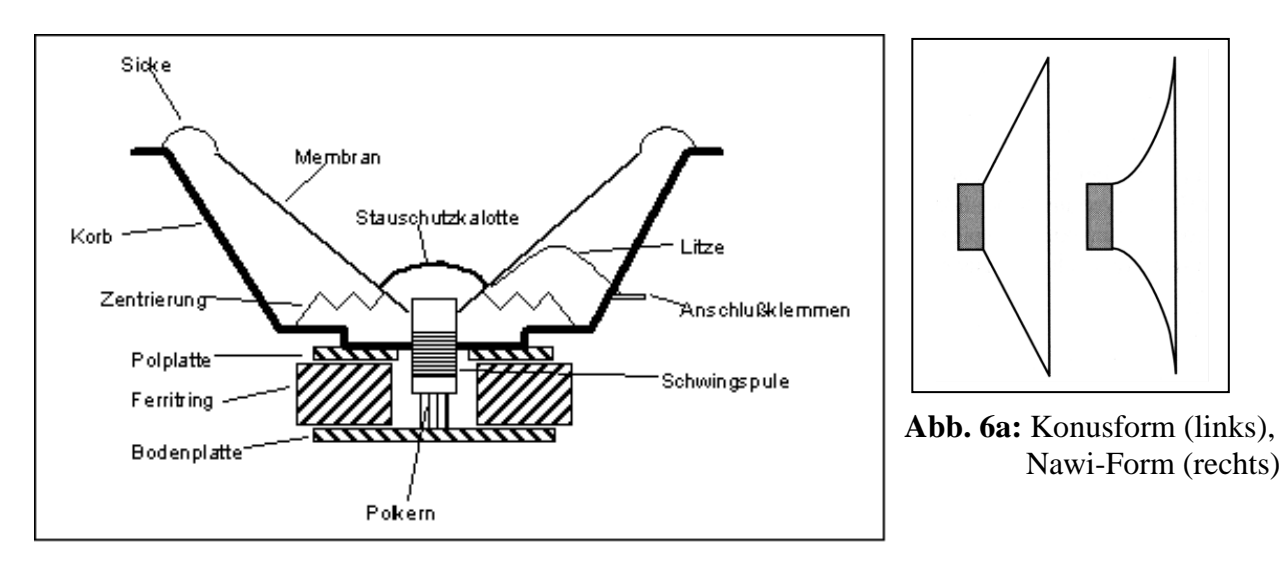

**Abb. 6:** Schematische Darstellung eines Wandlers mit Konusmembran.

#### **Die Druckkammer:**

Einen Spezialfall stellt der Druckkammerlautsprecher dar. Zwischen einer kalottenförmigen Membran und einer horn- bzw. trichterförmigen Schallführung besteht ein abgeschlossenes Luftpolster, die Druckkammer. "Über die Druckkammer erfolgt eine Schnelletransformation: Die große Teilchengeschwindigkeit auf einer kleinen Fläche wird umgesetzt in eine kleine Teilchengeschwindigkeit auf einer großen Fläche. Dadurch wird die abgegebene Schallleistung um das Quadrat des Verhältnisses große Fläche/kleine Fläche erhöht. Die Schallabstrahlung wird gebündelt. Es treten jedoch vergleichsweise hohe Verzerrungen auf. Druckkammer bzw. Hornlautsprecher werden gerne im PA Bereich verwendet, da sie einen hohen Wirkungsgrad sowie eine hohe Dynamik besitzen.

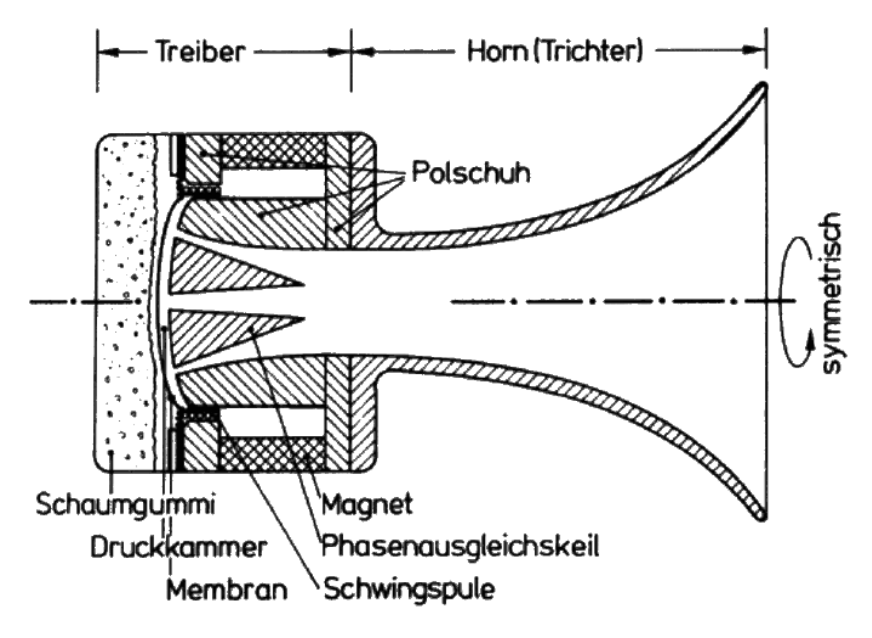

**Abb. 7:** Aufbau des Druckkammerlautsprechers.

#### **c, Zentrierspinne und Sicke**

Über Sicke und Zentrierspinne ist die (Konus-)Membran mit dem Antrieb und dem Korb so verbunden, dass ein geradliniger, achsialer Bewegungsverlauf ermöglicht wird und die Membran nicht zum Schlingern oder Verkanten kommt.

Zentrierspinne und Sicke stellen die mechanische Feder des Systems dar und haben damit einen großen Einfluss auf Güte  $Q_{MS}$  und Freiluft Resonanzfrequenz  $f_s$  des Systems. Die Zentrierspinne ist ziehharmonikaförmig aufgebaut und besteht aus harzgetränkter Baumwolle oder Kunstfasern.

Der Anteil der Sicke zur Federwirkung ist sehr viel geringer als der der Zentrierspinne (nur ca. 20 %). Sie besteht meist aus Papier, Gummi oder Schaumstoff.

Je nach Ausführung der Sicke unterscheidet man zwischen weich und hart eingespannten Membranen. Weich eingespannte Membranen werden bei HiFi-Treibern verwendet. Die Sicke ist aus Gummi oder Schaumstoff und kann Partialschwingungen und Resonanzen der Membran gut bedämpfen. Allerdings lässt sich ein solcher Treiber durch zu hohe Pegel leicht zerstören. Bei hart eingespannten Membranen ist die Sicke wie die Spinne ziehharmonikaartig gefaltet und besteht aus demselben Material wie die Membran. Sie ist wesentlich steifer und schützt somit vor mechanischen Beschädigungen durch zu hohe Auslenkungen im Bassbereich. Derartige Treiber werden meist im PA-Bereich verwendet.

Die Membrane ist nie direkt an den Korb geklebt, sondern über die Sicke mit diesem beweglich verbunden.

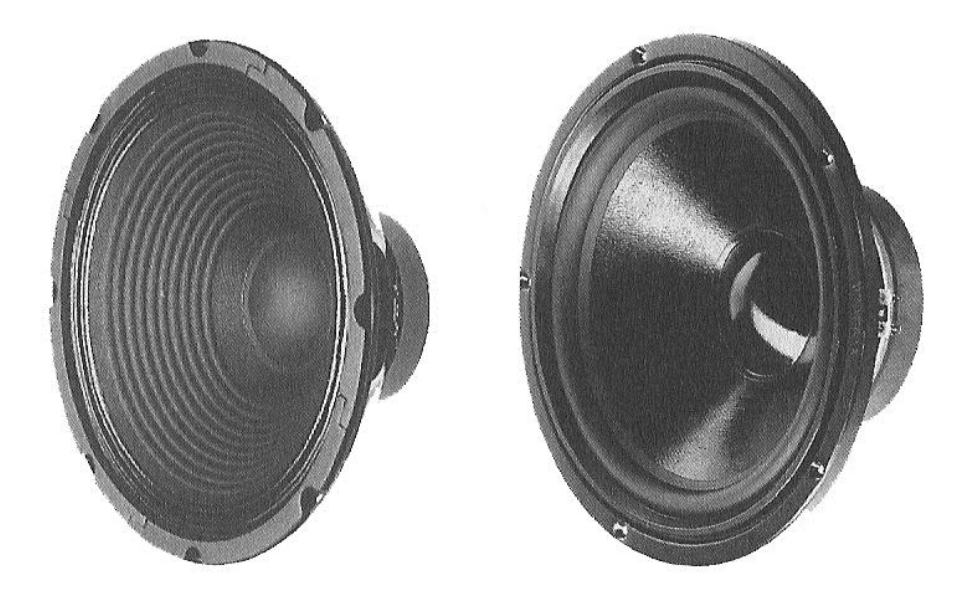

**Abb. 8:** hart (links) und weich (rechts) eingespannte Membranen. [Bergweiler, Görne, Monitoring, 2004, S. 43].

#### **d, Staubschutzkalotte**

Sie dient dazu, dass kein Staub (Eisenteilchen) in den Luftspalt gezogen wird, beeinflusst aber auch die Wiedergabe von Frequenzen über 10 kHz. Wenn keine hohen Frequenzen abgestrahlt werden sollen (Tieftöner), wird sie weich gestaltet, wenn hohe Frequenzen erwünscht sind, (Breitbänder) ist sie hart.

#### **1.2 Theorie des dynamischen Lautsprechers**

#### **1.2.1 Ersatzschaltbild des dynamischen Lautsprechers**

Die Wandlung eines elektrischen Signals in ein hörbares akustisches ist in der Regel nicht direkt, sondern nur über ein dazwischenliegendes mechanisches System möglich. Der Übergang elektrisch zu mechanisch wird bestimmt durch die Wandlerkonstante  $\alpha$  (= B·l<sub>eff</sub>), die mechanisch akustische Transformation geschieht über die Membran, wobei deren effektive Größe S<sub>D</sub> entscheidend ist.

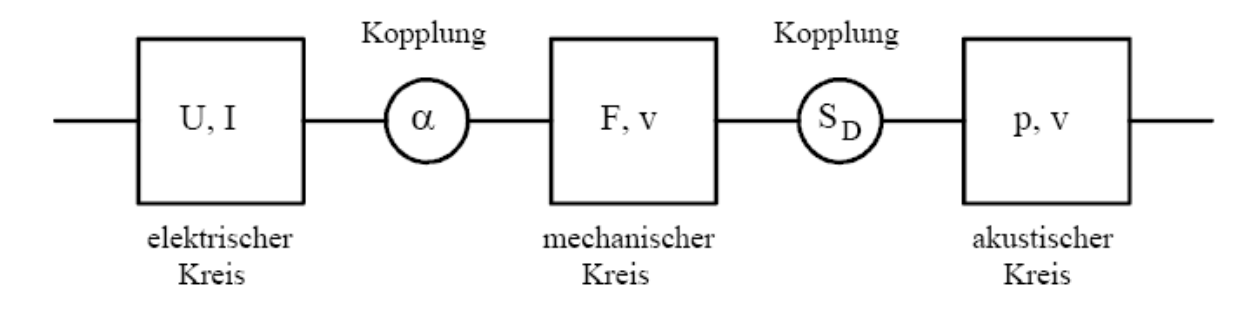

**Abb. 9:** Elektroakustische Übertragungskette (Wagner, Dynamischer Lautsprecher, 2001, S. 21).

Der dynamische Wandler kann vereinfacht in die einzelnen elektrischen und mechanischen Komponenten gem. Abb. 10 aufgeteilt werden.

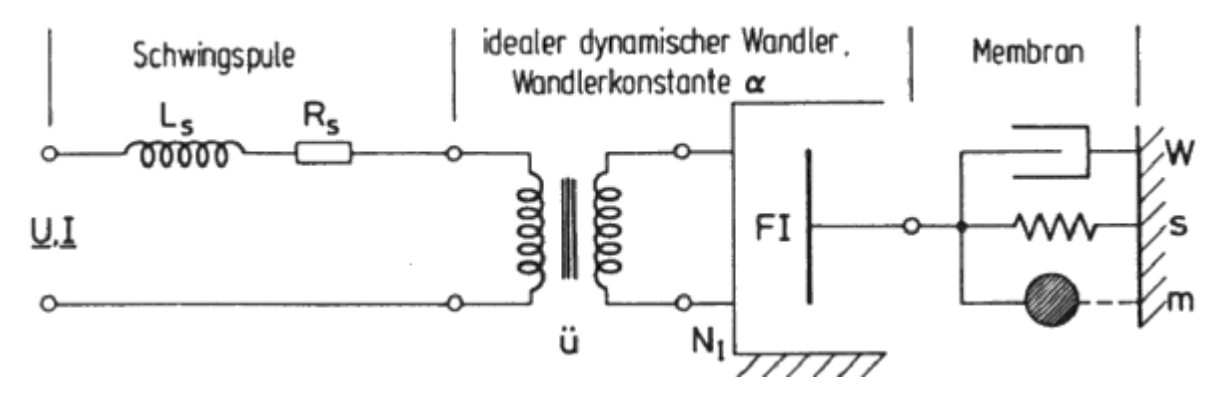

**Abb. 10:** Schaltbild eines realen dynamischen Wandlers. [Zwicker, Zollner Elektroakustik]

Ein dynamischer Wandler besteht also aus zwei wesentlichen Teilen:

1. dem elektrischen: Der elektrische Teil eines Wandlers (die Spule) besteht aus einem ohmschen Widerstand R<sub>S</sub> und einer Induktivität L<sub>S</sub>.

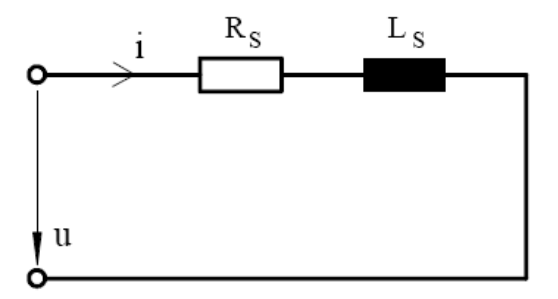

**Abb. 11:** Der elektrische Teil des Lautsprechers [Wagner, Dynam. Lautsprecher, 2001, S. 23]

2. dem mechanischen: Der mechanische Teil des Wandlers ist ein mechanischer Parallelschwingkreis bestehend aus Feder C<sub>MS</sub> (Zentrierspinne, Sicke), Masse M<sub>MS</sub> (Membran, Spule, Spulenträger, bewegte Luftmasse) und Verlustwiderstand  $R_{MS}$  (Reibungsverluste). Der Index ms drückt aus, dass es sich um eine mechanische Größe handelt.

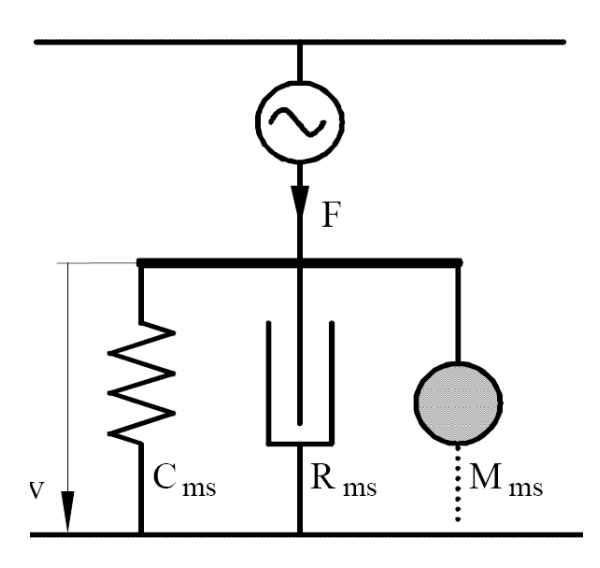

**Abb. 12:** Der mechanische Teil des Lautsprechers (Wagner, Dyn. Lautsprecher, 2001, S. 24).

Aufgrund von elektromechanischen Analogien ist es möglich, die mechanischen Bauelemente in elektrische Komponenten umzurechnen, so dass der Lautsprecher komplett mit einem elektrotechnischen Ersatzschaltbild gemäß Abb. 13 dargestellt werden kann.

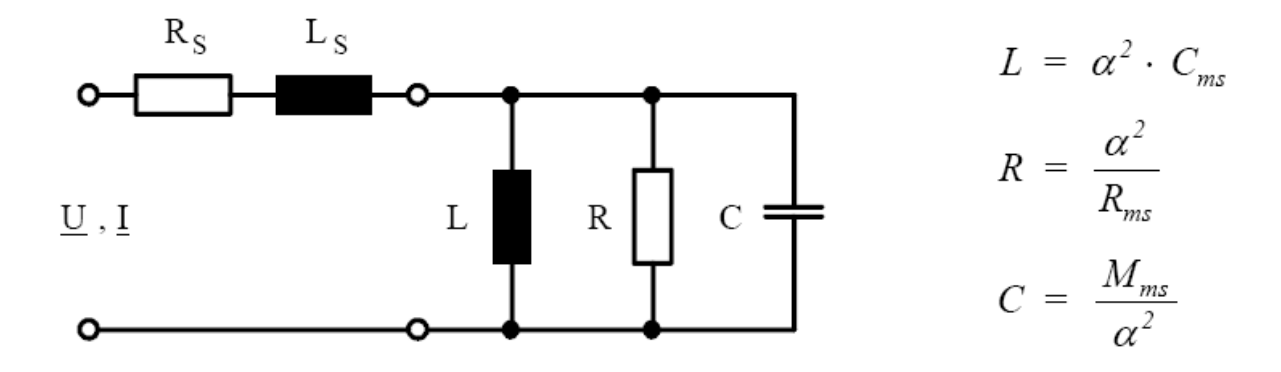

**Abb. 13:** Das einfache elektr. Ersatzschaltbild eines dynamischen Lautsprechers.

Die Umwandlung geschieht schaltungstreu und widerstandsreziprok. Es entsprechen sich in dem Schaltbild:

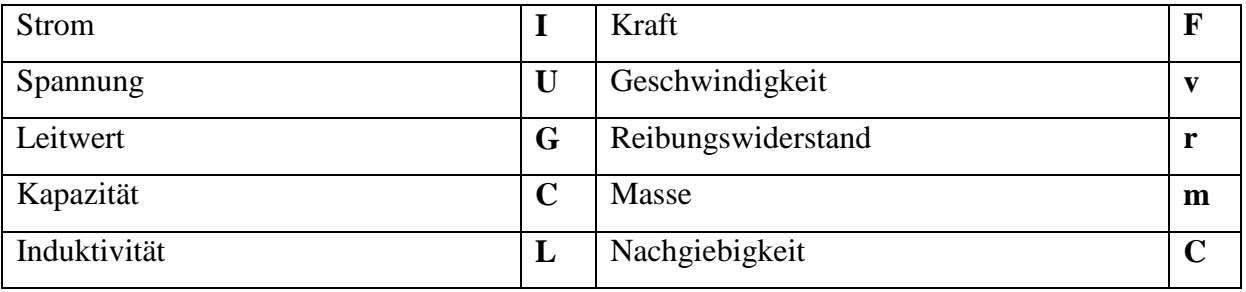

**Tab. 1:** Umwandlung der mechanischen Größen mittels FI-Analogie.

#### **Technische Hochschule Deggendorf**

Das Ersatzschaltbild mit festen Bauelementwerten beschreibt jedoch das Lautsprecherverhalten nur bei kleinen Auslenkungen. Anhand des Ersatzschaltbildes lassen sich durch Messung und/oder Berechnung einige Kenngrößen, die sog. Kleinsignalparameter oder Thiele-Small-Parameter bestimmen, mit Hilfe derer Aussagen über das Betriebsverhalten und die Abstimmung von Wandler-Gehäuse getroffen werden können. Bei großen Auslenkungen ändern sich einige Werte des Ersatzschaltbildes auslenkungsabgängig, so dass nichtlineare Effekte und Verzerrungen auftreten.

#### **1.2.2 Thiele-Small-Parameter**

#### **Gleichstromwiderstand R<sup>S</sup> [ ]**

Der Gleichstromwiderstand  $R<sub>S</sub>$  ist der ohmsche Widerstand der Spule.  $R<sub>S</sub>$  wird durch Widerstands- oder Strom-Spannungsmessung bestimmt. Er beeinflusst die Güte des Systems und bestimmt die elektrische Belastbarkeit.

#### **Impedanzverlauf und Freifeldresonanzfrequenz f<sup>S</sup> [Hz]**

Das Ersatzschaltbild des dynamischen Lautsprechers stellt einen elektrischen Parallelschwingkreis dar. Daher ergibt sich folgender Impedanzverlauf:

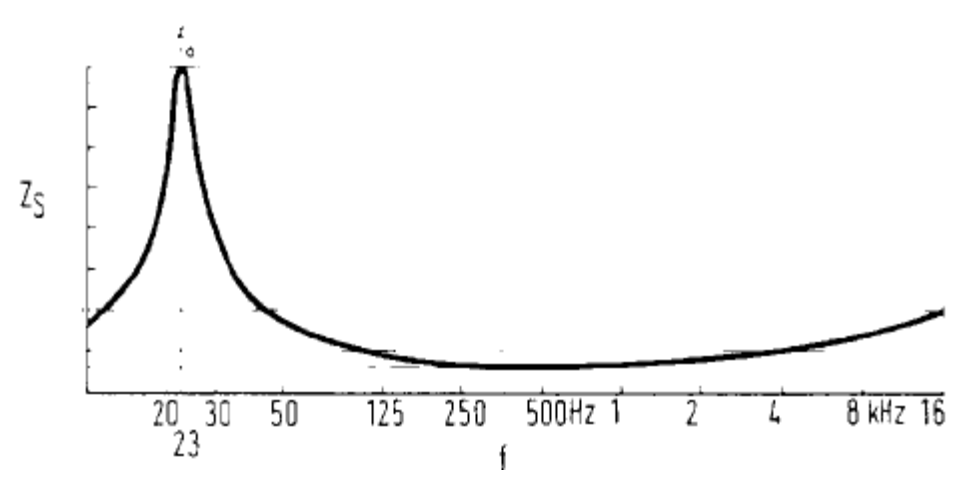

**Abb. 14:** Impedanzverlauf eines dyn. Wandlers. [Jecklin, Lautsprecher, 2003, S. 6]

Die Impedanz ist das frequenzabhängige Verhältnis von Spannung zu Strom (R = U / I). Die Impedanz erreicht bei der mechanischen Resonanzfrequenz fs des Treibers ihr Maximum. Dort wird also bei eingeprägter Spannung der Strom am geringsten und somit der Widerstand am größten. Mit einem Sinussweep konstanter Spannung und Strommessung kann die Impedanz und damit die Resonanzfrequenz gemessen werden.

#### **Vorbereitungsaufgabe**

Welche Bauteile des Ersatzschaltbildes bestimmen den Impedanzverlauf unter, bei und oberhalb der Resonanzfrequenz?

Für die Resonanzfrequenz f<sub>s</sub> gilt:

$$
f_s = \frac{1}{2\pi} \sqrt{\frac{1}{\frac{C_{MS}}{M_{MS}}}} = \frac{1}{2\pi} \sqrt{\frac{s}{M_{MS}}} \qquad \text{[Hz]} \qquad \text{mit } s = \text{K}_{MS} = 1/\text{C}_{MS}
$$
\ns: Steifigkeit (Federkonstante) der Aufhängung

Sind Nachgiebigkeit und bewegte Masse nicht bekannt, kann die Resonanzfrequenz durch das

Messen der Impedanz (z.B. mit Klippel-System) in Erfahrung gebracht werden. Die Resonanzfrequenz f<sub>S</sub> markiert im Allgemeinen die untere Grenzfrequenz des Übertragungsbereichs.

#### **Bewegte Masse MMS [g] und Nachgiebigkeit CMS [m/N]**

Die bewegte Masse M<sub>MS</sub> kann durch Messung und Berechnung bestimmt werden:

Nach einer ersten Bestimmung von f<sub>s</sub> wird auf der Membran ein definiertes Gewicht  $M_m$  von ca. 10 g angebracht (z.B. durch einen Schmotze-Ring). Dadurch wird die bewegte Masse definiert erhöht und die Resonanzfrequenz verringert sich. Man erhält zwei Gleichungen (f<sub>s</sub> ohne Zusatzmasse und  $f_s$  mit Zusatzmasse) mit jeweils den beiden Unbekannten  $M_{MS}$  und  $C_{MS}$ , so dass diese berechnet werden können.

Die neue Resonanzfrequenz  $f_m$  liegt also nun bei:

$$
f_m = \frac{1}{2\pi} \sqrt{\frac{\left(\frac{1}{C_{MS}}\right)}{M_{MS} + M_m}}
$$
 [Hz]

Durch Kombination der beiden Formeln für die Resonanzfrequenzen erhält man:

$$
M_{MS} = \frac{M_m}{(f_m / f_s)^2 - 1}
$$
 [g]

Ist  $M_{MS}$  bestimmt kann auch die Nachgiebigkeit der Aufhängung  $C_{MS}$  berechnet werden:

$$
C_{MS} = \frac{1}{(2\pi f_s)^2 M_{MS}}
$$
 [m/N]

Die Nachgiebigkeit C<sub>MS</sub> beschreibt den Kehrwert der Federsteife der Aufhängung, welche aus Zentrierspinne und Sicke besteht.

#### **Die Güten QMS, QMS und QTS**

In einem nicht idealen, schwingenden System gibt es Komponenten, die diesem kontinuierlich Energie entziehen und es damit bedämpfen. Dies sind hier die mechanischen Reibungsverluste *RMS* (z.B. Reibung in der Sicke) und die elektrischen Wirkverluste *Rs* . Man unterscheidet daher zwischen mechanischer Güte  $Q_{\scriptscriptstyle MS}$  und elektrischer Güte  $Q_{\scriptscriptstyle ES}$ . Beide zusammen bilden die Gesamtgüte  $Q_{TS}$ , welche sowohl den Frequenzgang um die Resonanzfrequenz  $f_s$  als auch das zeitliche Verhalten (Sprung-, Impulsantwort) prägt. Die Güte ist der Kehrwert der Dämpfung.

Mechanische Güte  $Q_{MS}$ :

$$
Q_{MS} = \frac{\sqrt{f_1 f_2} \sqrt{r_0}}{f_1 - f_2}
$$

mit:  $f_1 < f_s > f_2$  mit:  $r(f_1) = r(f_2)$ 0 *r* : Impedanz bei der Resonanzfrequenz (kann aus Messung abgelesen werden)

Elektrische Güte 
$$
Q_{ES}
$$
:  $Q_{ES} = \frac{Q_{MS}}{r_0 - 1}$ 

Gesamtgüte (auch Betriebsgüte)  $Q_{TS}$ :

$$
Q_{TS} = \frac{Q_{MS} \cdot Q_{ES}}{Q_{MS} + Q_{ES}}
$$

Die Abb. 15 und 16 zeigen die Auswirkungen unterschiedlicher Güten auf das Frequenz- und das Zeitverhalten. Die Frequenzgangmessung in Abb. 15 wurde mit einem Sinusweep konstanter Amplitude bei Systemen mit unterschiedlicher Güte durchgeführt.

In Abb. 16 wurde das Ausschwingen der Membrane bei einem sprungförmigen Eingangssignal gemessen.

Die Güte Q (Kehrwert von Dämpfung) hat einen wesentlichen Einfluss auf Membranauslenkung und Ausschwingverhalten bei der Resonanzfrequenz. Als optimal gilt ein Güte von ca., 0,7.

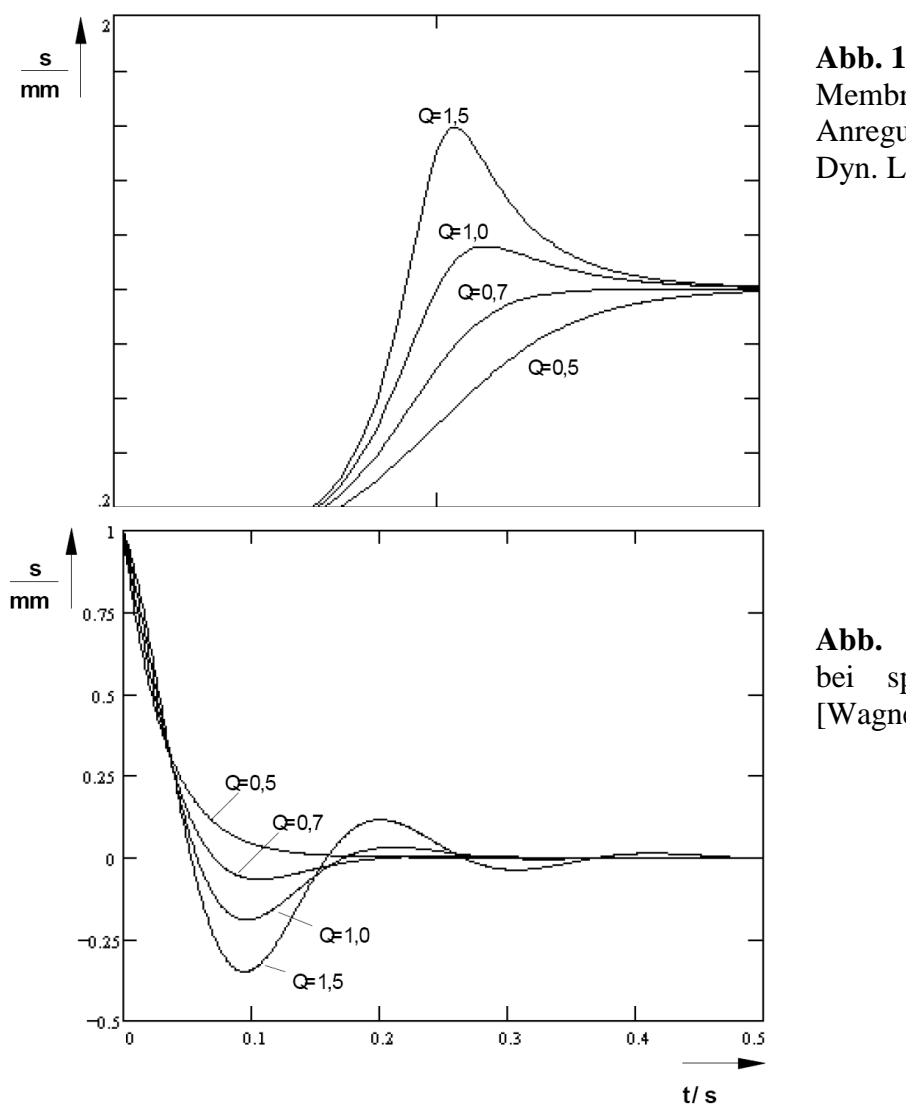

**Abb. 15:** Auslenkung s der Membran über der normierten Anregungsfrequenz. [Wagner, Dyn. Lautsprecher, 2001, S. 32]

**Abb. 16:** Ausschwingverhalten bei sprungförmiger Anregung. [Wagner, Dyn. Laut., 2001, S. 32]

#### **Effektive Strahlerfläche S<sub>D</sub>** (cm<sup>2</sup>)

Die effektive Strahlerfläche S<sub>D</sub> kann wahlweise mit dem Lineal gemessen werden (von Sickenmitte zu Sickenmitte) oder wie folgt berechnet.

$$
S_D = \sqrt{\frac{V_{AS}}{1,18 \frac{kg}{m^3} \cdot (343 \frac{m}{s})^2 \cdot C_{MS}}}
$$
 [cm<sup>2</sup>]

#### $\ddot{A}$ quivalentes Luftvolumen V<sub>AS</sub> (l)

Das äquivalente Luftvolumen V<sub>AS</sub> gibt ein eingeschlossenes Luftvolumen (Box) an, das dieselbe Steifigkeit wie der Lautsprecher besitzt. Daher sollte eine Box mindestens so groß sein wie das äquivalente Luftvolumen, damit die in der Box eingeschlossene Luft als zusätzliche "Feder" die Steifigkeit des Lautsprechers nicht zu sehr erhöht und am Schwingen hindert.

$$
V_{AS} = \rho_0 \cdot c^2 \cdot C_{MS} \cdot S_D^2 \cdot 10^{-6}
$$
 [1]

mit:  $c = 343$  m/s,  $\rho_0 = 1,18$  kg/m<sup>3</sup>

#### **Mechanischer Widerstand R<sub>MS</sub> (kg/s)**

Der mechanische Widerstand R<sub>MS</sub> des Treibers beinhaltet die Reibungsverluste des Lautsprechers wie z.B. die Reibung in der bewegten Gummisicke oder Zentriermembrane sowie Dämpfungsverluste durch eingeschlossene Luftpolster unterhalb der Staubschutzkalotte.

$$
R_{MS} = \frac{2\pi f_s M_{MS}}{Q_{MS}} \quad \text{[kg/s]}
$$

**Wirkungsgrad η**

$$
\eta = \frac{P_{ak}}{P_{el}} = \frac{\rho_0}{2\pi c} \frac{(B \ell)^2}{R_S} \frac{S_D^2}{M_{MS}^2}
$$

#### **Vorbereitungsaufgabe**

Durch welche Maßnahmen kann der Wirkungsgrad η verbessert werden?

Der Lautsprecher ist ein ausgesprochenes nichtlineares System. Deshalb gelten die Thiele-Small-Parameter nur bei kleinen Auslenkungen. Bei großen Auslenkungen kommen die drei großen Nichtlinearitäten Antrieb, Aufhängung und Induktivität zum Tragen und die Werte im Ersatzschaltbild werden von der Auslenkung abhängig:

 $\alpha = B \cdot l_{eff} = B \cdot l_{eff}(x)$   $s = s(x)$   $L_s = L_E = L_E(x)$ 

Ein lineares Lautsprechersystem würde einen zur Eingangsspannung U proportionalen Schalldruck p liefern. Tatsächlich erhöht sich jedoch bei hohen Eingangsspannungen der Schalldruck nicht entsprechend:

1. Der Antrieb B·leff wird mit zunehmender Auslenkung geringer, weil bei großen Auslenkungen die Spulenenden in das homogene Magnetfeld eintauchen und daher nicht mehr so viele Windungen im Magnetfeld sind. --> Antriebs- oder Motorverzerrungen

2. Die Aufhängung geht mit zunehmender Auslenkung in Begrenzung, die Steifigkeit der Zentriermembrane und Sicke wird dadurch zunehmend größer und lässt kaum mehr Auslenkung zu. --> Aufhängungs- oder Steifigkeitsverzerrungen

3. Die Spule taucht bei Membranenbewegung zum Magnetsystem immer mehr in den Polkern ein (siehe Abb. 3), so dass sich die Induktivität erhöht (Spule mit Eisenkern), während bei Bewegung aus dem Magnetsystem die Induktivität sich verringert (Spule ohne Kern). Die Induktivität und damit der frequenzabhängige Spulenwiderstand verändert sich abhängig von der Auslenkung. --> Induktivitätsverzerrungen

Beim nichtlinearen System kann die Übertragungskennlinie nicht mehr durch eine einfache Geradengleichung beschrieben werden, sondern es müssen auch quadratische, kubische und höhere Terme berücksichtigt werden, was zu Verzerrungsanteilen (z.B. Vielfache der Grundfrequenz) im Ausgangssignal p führt.

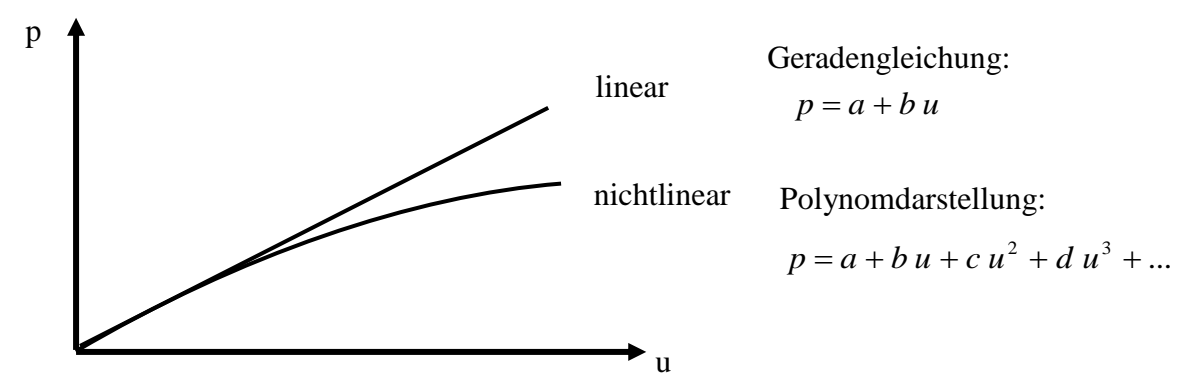

**Abb. 17:** Kennlinie eines linearen und nichtlinearen Übertragungssystems.

Die drei wesentlichen Großsignalparameter können gemessen werden und geben Aufschluss über Aufbaufehler.

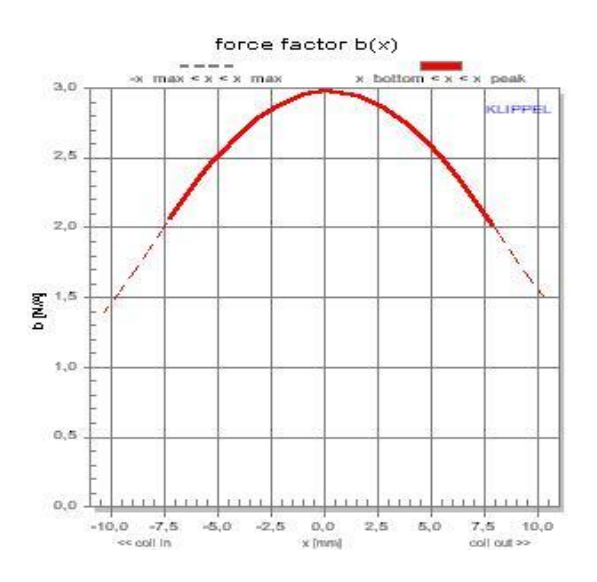

**Abb. 18:** Kraftfaktor B·l in Abhängigkeit von der Auslenkung x.

Der Antrieb wird mit zunehmender Auslenkung geringer, weil immer weniger Spulenwindungen ausgelenkt werden.

Eine schmale umgekehrte Parabel beim Bl-Verlauf erhält man bei geringer Wickelbreite, eine breite Parabel zeugt von größerer Wickelbreite. Ist die Parabel nach links oder rechts verschoben, so sitzt die Spule nicht symmetrisch im Luftspalt, sondern ragt auf einer Seite mehr heraus.

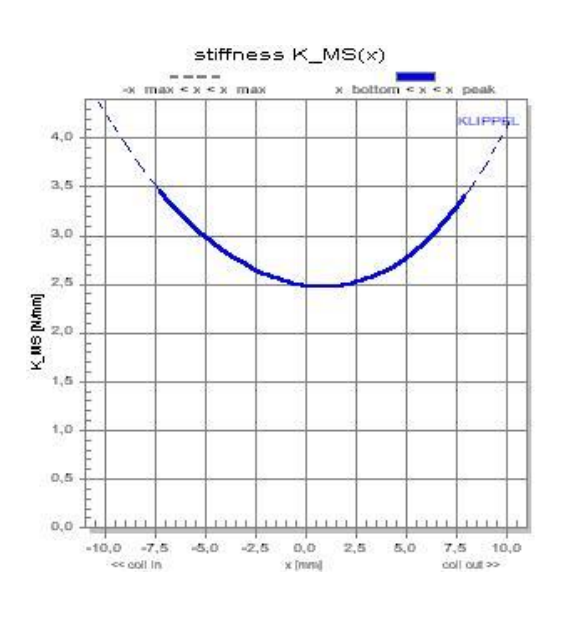

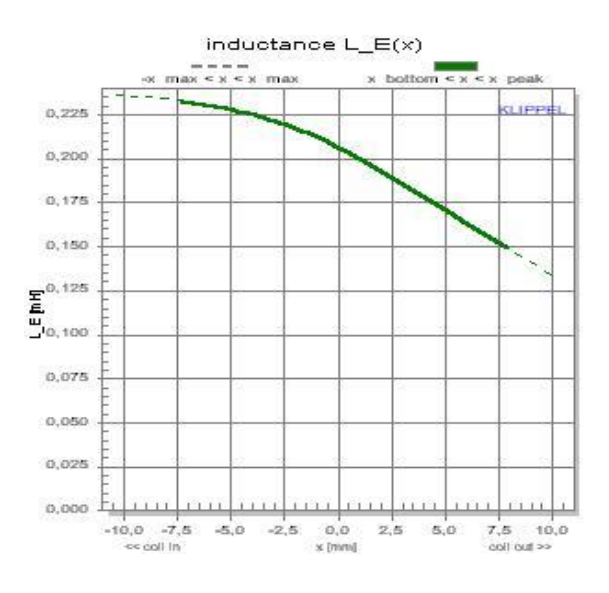

**Abb. 19:** Steifigkeit  $K_{MS} = s$  in Abhängigkeit von der Auslenkung x.

Die Aufhängung des Lautsprechers wird mit zunehmender Auslenkung steifer. Auch hier können starke Unsymmetrien auftreten und die Aufhängung zu ei- $\sum_{n=1}^{\infty}$  and  $\sum_{n=1}^{\infty}$  is a set of the set of the set of the set of the set of the set of the set of the set of the set of the set of the set of the set of the set of the set of the set of the set of the set of sein, was dazu führen würde, dass die Lautsprechermembrane beim Betrieb etwas aus dem Magnetsystem oder in das Magnetsystem wandern würde, weil sich das schwingende System immer zum Minimum, also die Stelle des geringsten Widerstandes hinbewegt. In der Graphik ist eine leichte Verschiebung der Steifigkeit nach rechts erkennbar.

> **Abb. 20:** Induktivität L<sub>E</sub> in Abhängigkeit von der Auslenkung x.

Bewegt sich die Membrane in Richtung Magnetsystem, so taucht die Spule in den Polkern und die Induktivität der Spule wird höher (Spule mit Eisenkern, linker Kennlinienast). Bewegt sich die Spule hingegen aus dem Eisenkern wird die Induktivität geringer (Luftspule, rechter Kennlinienast). Es entsteht also stets eine unsymmetrische Induktivitäts-Kennlinie.

Diese Nichtlinearität kann durch einen höheren Polkern, an den jedoch die Staubschutzkalotte nicht anstoßen darf, oder möglichst geringe Spuleninduktivität etwas vermieden werden.

#### **1.3. Lautsprechergehäuse**

#### **1.3.1 Akustischer Kurzschluss**

Ein weder in ein Gehäuse noch in eine Schallwand eingebauter Lautsprecher stellt einen Dipolstrahler mit achtförmiger Richtcharakteristik dar. Die Signale vor und hinter der Membran sind phasengedreht, ansonsten aber identisch. Zur Seite wird kaum Schall abgestrahlt.

Bei tiefen Frequenzen kommt es zum akustischen Kurzschluss: Ist die abgestrahlte Wellenlänge größer als der doppelte Durchmesser der Membran, so kommt es zu einem Druckausgleich zwischen der Vorder- und der Rückseite und die Schallabstrahlung sinkt bei abnehmender Frequenz mit 6 dB/Oktave. Bei höheren Frequenzen können sich Druckunterschiede (vorne Druck, hinten Sog und umgekehrt) wegen der Trägheit der Luftteilchen nicht so schnell ausgleichen und es kommt vor und hinter der Membrane zu einer gerichteten Abstrahlung.

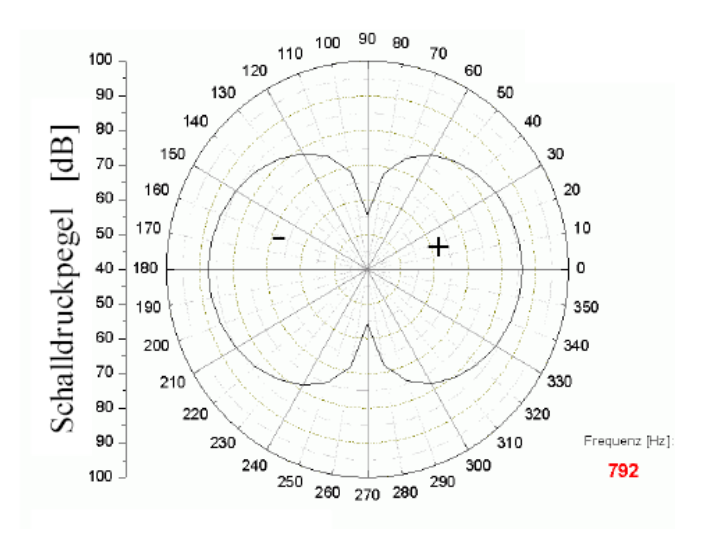

**Abb. 21:** Richtcharakteristik eines Tieftöners im akustischen Kurzschluss (0° vor Membrane).

#### **1.3.2 Das geschlossene Gehäuse**

Der Einbau des Lautsprechers in ein geschlossenes Gehäuse verhindert den akustischen Kurzschluss, da Vorder- und Rückseite der Membran akustisch vollständig voneinander getrennt sind; die Tieftonwiedergabe verbessert sich.

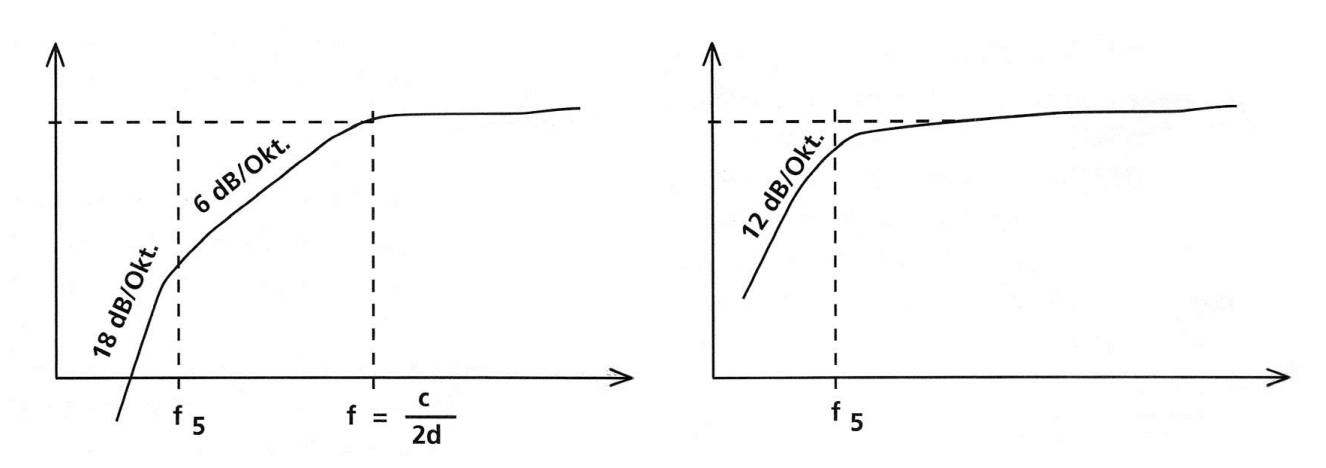

**Abb. 22:** Prinzipfrequenzgänge: frei strahlender Lautsprecher mit dem Durchmesser d und der mechanischen Resonanzfrequenz f<sup>s</sup> (links), Lautsprecher in unendlicher Schallwand bzw. in großer geschlossener Box (rechts) [Bergweiler, Görne, Monitoring, 2004, S. 56]

Das geschlossene Gehäuse nimmt außerdem Einfluss auf die Güte, die Resonanzfrequenz und das Ausschwingverhalten des Lautsprechers. Die eingesperrte Luft hinter der Membran fungiert als zusätzliche Feder auf die Membran. Somit erhöht sich die gesamte Federsteife. Mit folgender Formel lässt sich eine Abstimmung der Box vornehmen:

$$
\frac{f_C}{f_S} = \frac{Q_{TC}}{Q_{TS}} = \sqrt{1 + \frac{V_{AS}}{V_{AB}}}
$$

mit:

 $f_s$ : Freiluftresonanzfrequenz des Lautsprechers

*C f* : Resonanzfrequenz des Lautsprechers im Gehäuse (Index c: cabinet engl. Gehäuse)

: Äquivalentes Luftvolumen der Lautsprechernachgiebigkeit *VAS*

*VAB* : Äquivalentes Luftvolumen des Boxenvolumens

 $Q_{\scriptscriptstyle TS}$ : Freifeldgüte des Lautsprechers

 $Q_{\mathcal{IC}}$  : Güte des Lautsprechers im eingebauten Zustand

*VAB* ist das äquivalente Boxenvolumen; bei einem ungedämmten Gehäuse entspricht *VAB* seinem Volumen V<sub>B</sub>. Durch Einbringen von Dämmmaterial steigt V<sub>AB</sub> auf bis zu 1.2 · V<sub>B</sub>.

Mit obiger Formel kann mit feststehendem Boxenvolumen und den Lautsprecherdaten die untere Übertragungsgrenze ( $f_c$ ) abgeschätzt werden oder für einen bestimmten Lautsprecher das Bo-

xenvolumen so ausgelegt werden, dass eine gewünschte untere Grenzfrequenz erreicht wird.

Der Einbau in die Box erhöht also wegen der höheren Steifigkeit des Systems die Resonanzfrequenz und damit die untere Übertragungsgrenze, da der Lautsprecher erst ab der Resonanzfrequenz vernünftig abstrahlt.

Die Abstrahlcharakteristik bei tiefen Frequenzen ändert sich durch den Wegfall der hinteren Hälfte der Acht und ist nun kugelförmig, weil bei tiefen Frequenzen ( $\lambda$  >> Boxendurchmesser) die Welle um die Boxenkanten auch nach hinten gebeugt werden.

## **1.3.3 Das Bassreflex-Gehäuse**

Die Bassreflexbox (engl. vented oder ported box) ist eine Gehäusevariante, die gegenüber der geschlossenen Box bei gleichem Volumen eine tiefere Grenzfrequenz erreicht. Durch eine Öffnung, einen Tunnel oder eine passive Membran im Gehäuse ist es möglich, einen Teil der vom Lautsprecher nach innen abgestrahlten Energie nutzbar zu machen.

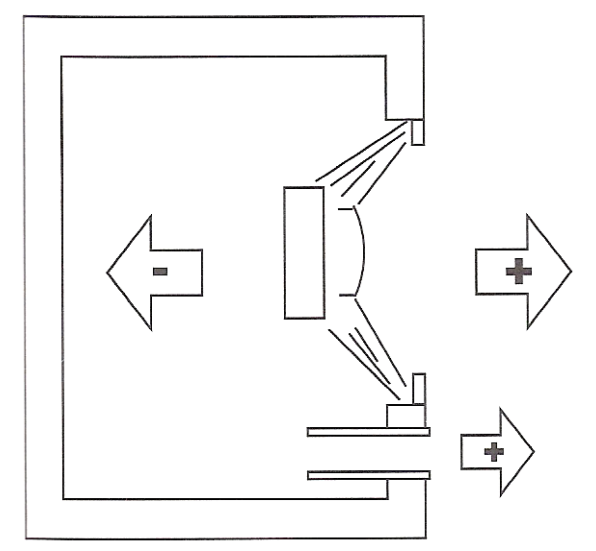

**Abb. 23:** Wirkungsweise Bassreflexbox. [Bergweiler, Görne, Lautsprecher, 2004, S.61]

Öffnung und Luftvolumen im Gehäuse bilden einen Helmholtzresonator. Bei Anregung im Bereich der Eigenfrequenz f<sub>BR</sub> des Gehäuses beginnt dieses Feder (Luftvolumen im Gehäuse) – Masse (Luftvolumen in der Öffnung) - System zu schwingen; über die Resonatoröffnung wird Schall abgestrahlt. Je nach Frequenz des Signals reagiert der Resonator unterschiedlich:

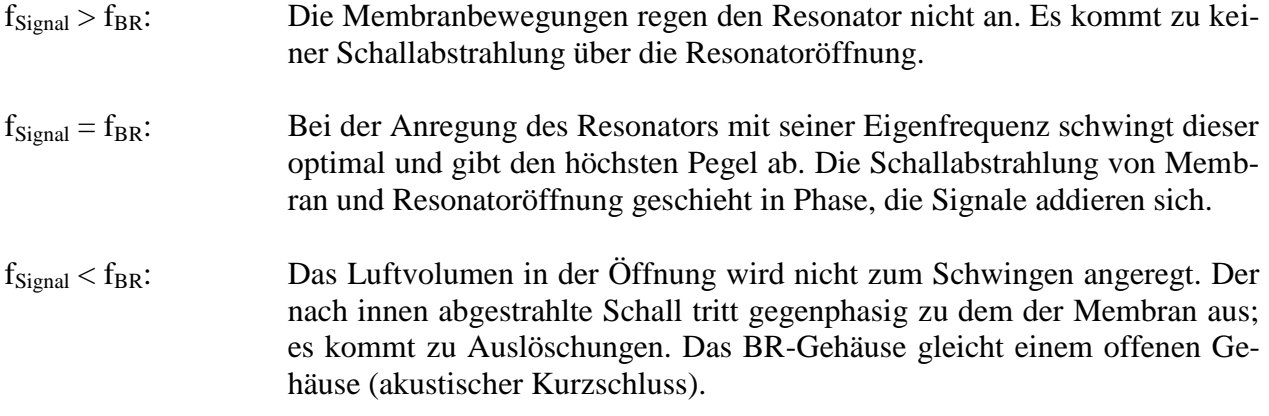

Um einen erweiterten Bass zu erreichen, muss  $f_{BR}$  unterhalb der Resonanzfrequenz  $f_s$  des Treibers liegen.

Da unterhalb von f<sub>BR</sub> die Federwirkung des Gehäuses wegfällt, sinkt der Pegel und damit der Frequenzgang mit bis zu 24 dB/Okt. ab. Der Treiber neigt dann zu unkontrollierten, exzessiven Auslenkungen der Membran.

Vergleich geschlossenes Gehäuse, Bassreflexgehäuse:

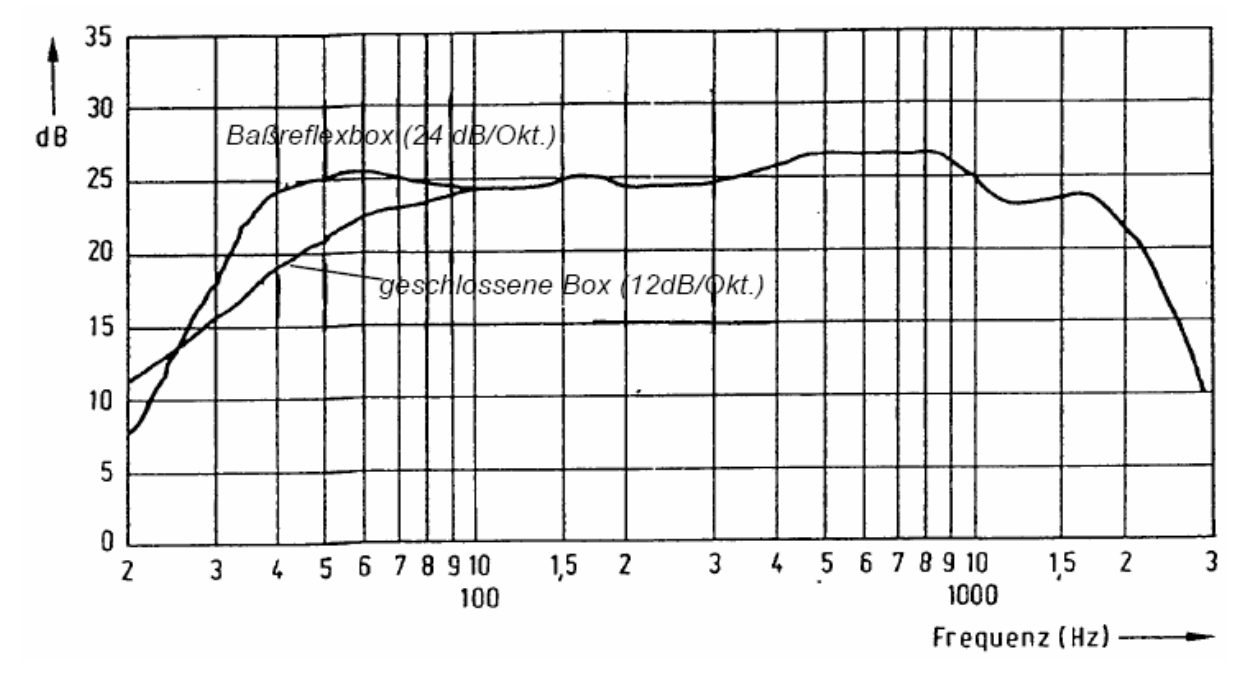

**Abb. 24:** Prinzipieller Verlauf der Frequenzgänge einer geschlossenen und einer Bassreflex-Box.

#### **1.3.4 Die Bandpass-Box**

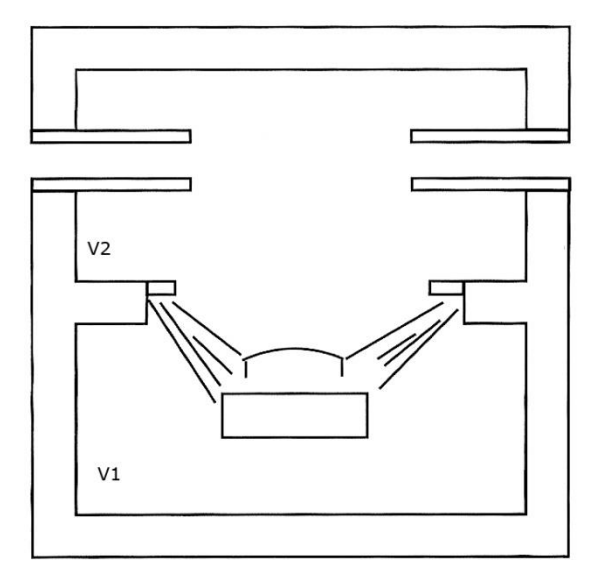

**Abb. 25:** Bandpass-Box (Subwoofer) (Bergweiler, Görne, Monitoring, 2004, S. 64).

Die Bandpassbox ist ein Spezialfall des Bassreflexgehäuses, bei dem der Wandler innerhalb des Gehäuses arbeitet. Durch die typischen Eigenschaften des Resonatorrohres (Helmholtz-Resonator) wird bei dieser Konstellation nur bei der Helmholtzresonanzfrequenz Schallenergie abgestrahlt, so dass damit rein mechanisch ein sehr tief abgestimmter Bandpass realisiert werden kann, der die mittleren und hohen Frequenzbereiche nicht nach außen abgestrahlt.

Eine Veränderung oder Anpassung des Frequenzgangs geschieht über die Gestaltung der durch den Treiber voneinander abgetrennten Kammern  $V_1$  und  $V_2$  und der Resonatoröffnung (Länge und Durchmesser des Rohrs).

Es ergibt sich folgender prinzipieller Frequenzgang:

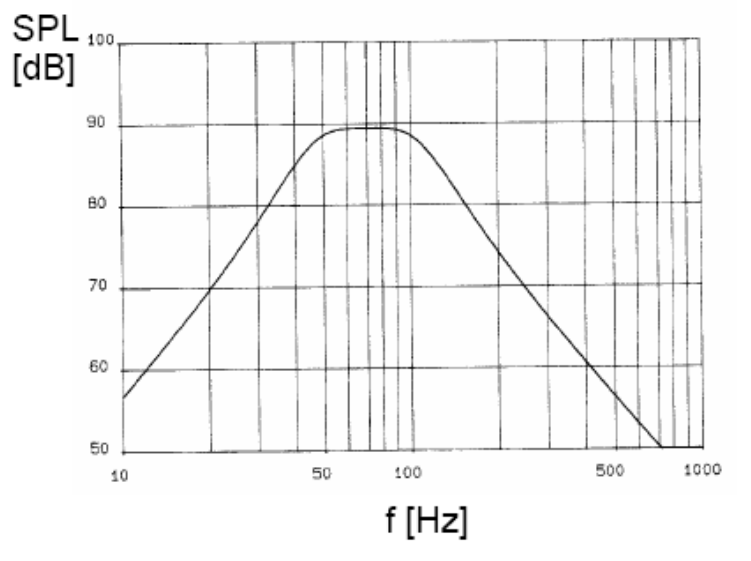

**Abb. 26:** Frequenzgang Bandpass-Box.

#### **1.4 Messgrößen, Qualitätsmerkmale**

Zur qualitativen Beschreibung von Lautsprechern werden u. a. die Betriebsgrößen Frequenzgang, Abstrahlcharakteristik, Belastbarkeit und Verzerrungen herangezogen.

#### **1.4.1 Frequenzgang**

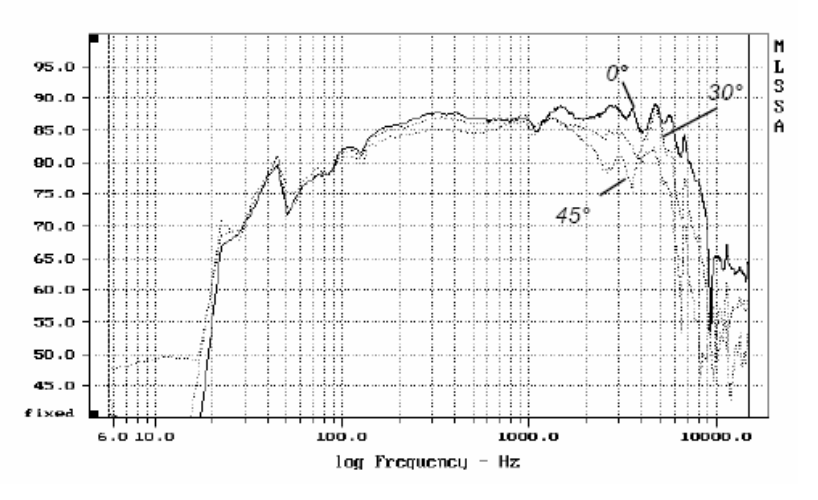

**Abb. 27:** Frequenzgänge eines Mitteltöners gemessen unter verschiedenen Winkeln.

Die Frequenzgangkurve zeigt den Verlauf des Schalldruckpegels über der Frequenz, gemessen in einem Reflexionsarmen Raum in 1 m Abstand bei 1 W elektrischer Leistung. Wünschenswert ist ein glatter Frequenzgang (geringe Welligkeit) mit einer guten Balance zwischen Tiefen, Mitten und Höhen (keine breitbandigen Überhöhungen oder Senken). Die DIN Norm 45500 erlaubt bei HiFi-Lautsprechern eine Welligkeit von ±4 dB zwischen 100 Hz und 4 kHz.

#### **1.4.2 Abstrahlcharakteristik**

Misst man den Frequenzgang einer Box in einem Winkel außerhalb der Hauptabstrahlrichtung unterscheidet sich dieser von dem, der auf Achse gemessenen wurde, meist bei mittleren und hohen Frequenzen (siehe Abb. 27). Grund dafür ist die mit der Frequenz zunehmende Schallbündelung von Lautsprechern. Zur Beschreibung der Abstrahlcharakteristik können verschiedene Diagramme und Kenngrößen herangezogen werden.

#### **a, Richtungsfaktor und Richtungsmaß**

**Richard matrix** 
$$
\Gamma(\alpha, \omega) = \frac{U_{\sim}(\alpha)}{U_{\sim}(0)} = \frac{p_{\sim}(\alpha)}{p_{\sim}(0)}
$$

Gemessen wird die Ausgangsspannung eines Messmikrophons bei Beschallung unter verschiedenen Winkeln. Diese wird ins Verhältnis zur maximalen Ausgangsspannung U(0) (i. A. gemessen bei  $\alpha = 0^{\circ}$ ) des Mikrophons gesetzt. Das Richtungsmaß ist die Logarithmierung des Richtungsfaktors und wird in Richtdiagrammen verwendet.

**Richtungsmaß:**  $D(\alpha,\omega) = 20 \log \Gamma(\alpha,\omega) dB$ 

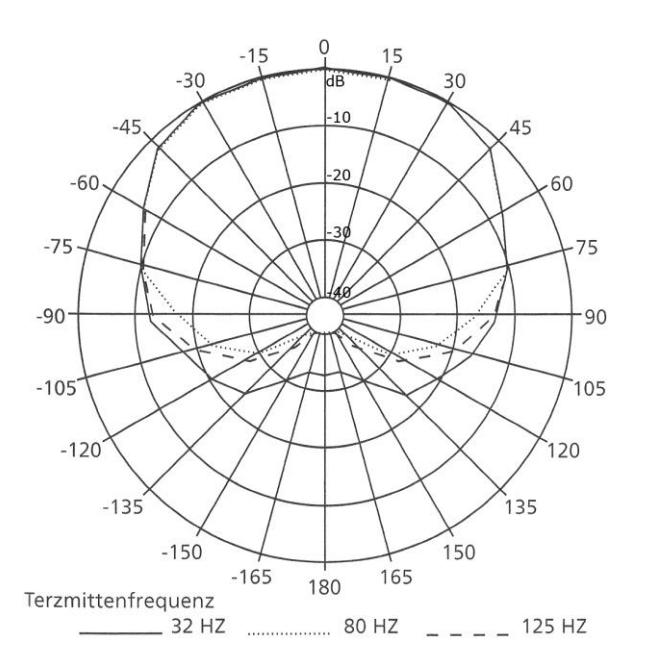

**Abb. 28:** Richtdiagramm [Bergweiler, Görne, Monitoring, 2004, S. 109**]**

#### **b, Bündelungsmaß und Bündelungsgrad**

Das Bündelungsmaß erlaubt eine einfachere Beschreibung des Richtverhaltens. Es gibt die Pegeldifferenz für den frontal abgestrahlten Schall zum rundum abgestrahlten Schall an.

**Bündelungsmaß:**  $d(\omega) = 10 \log \gamma(\omega) dB$ 

**Bündelungsgrad:**

15  $dB$ 10

5

 $\mathbf 0$ 

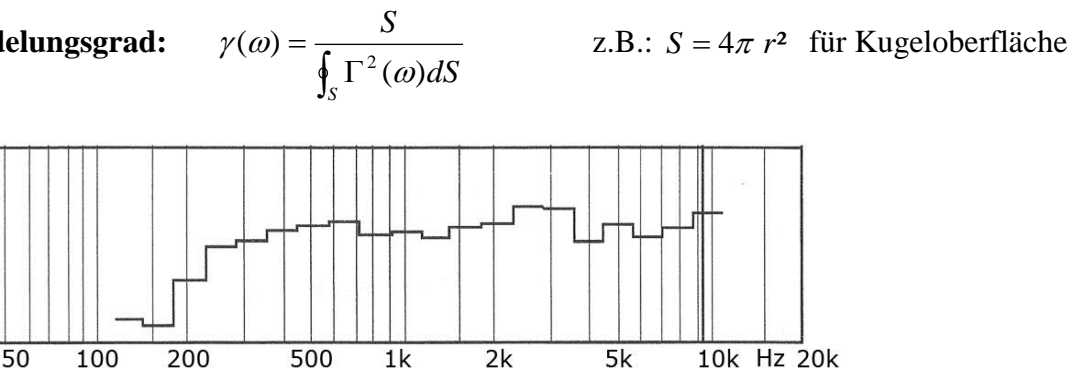

**Abb. 29:** Frequenzgang des Bündelungsmaßes eines Lautsprechers. [Bergweiler, Görne, Monitoring, 2004, S. 108]

#### **c, Abstrahlwinkel**

Der Winkel innerhalb dessen der Schalldruckpegel um weniger als die Hälfte gegenüber dem Maximalpegel absinkt (< -6 dB) wird als Abstrahlwinkel bezeichnet. Er lässt sich leicht aus einem Richtdiagramm mit relativen Pegeln ablesen.

Abstrahlwinkel =  $120^\circ$ 

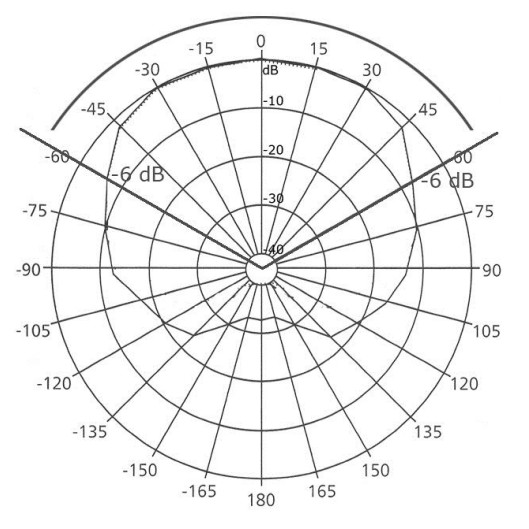

**Abb. 30:** In Richtdiagramm eingetragener Abstrahlwinkel.

#### **1.4.3 Belastbarkeit**

Die Nennbelastbarkeit P ist diejenige Leistung in Watt, die der Lautsprecher im Dauerbetrieb nach EN 60268-Teil 5 überstehen muss. Der Lautsprecher wird dazu in eine Box eingebaut mit einem speziell gefilterten Rauschsignal betrieben, welches die spektrale Belastung bei einem durchschnittlichen Musik- und Sprachprogramm simuliert.

Auto-Lautsprecher werden 100 Std. im Dauertest betrieben, HiFi-Lautsprecher werden in einem leichteren Test 300 Std. im Zyklus 1 min. Betrieb/2 min. aus betrieben.

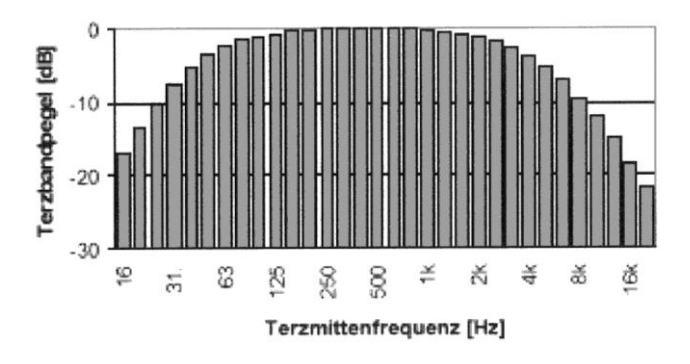

**Abb. 31:** Terzpegel eines Leistungstestrauschens.

PMPO (Peak Music Power Output, Pulse Maximum Power Output):

Diese Bezeichnung ist bei Billig-Geräten zu finden und gibt oft um Faktor 10 höhere Leistung an, die frei erfunden ist, hierzu gibt es keine anerkannten Definitionen ( $\rightarrow$  Kaiserschmarrn).

#### **1.4.4 Verzerrungen**

Bei der Lautsprecherwiedergabe treten nichtlineare Verzerrungen auf. Ursachen dafür können sein:

- Änderung der auf die Spule wirkenden Kraft durch das Verlassen des homogenen Magnetfelds bei großen Membranauslenkungen (Motorverzerrungen)
- Nichtlinearitäten von Sicke und Zentrierspinne (Aufhängungsverzerrungen)
- Veränderungen der Spuleninduktivität (Induktivitätsverzerrungen)
- Luftturbulenzen, die im Luftspalt zu einer Dämpfung der Spulenbewegung führen
- Membranresonanzen aufgrund von Partialschwingungen (Aufbrechen der Membrane)

Zur Beschreibung der Verzerrungen wird der Klirrfaktor angegeben. Die zugehörige Klirrdämpfung a<sup>n</sup> lässt sich folgendermaßen bestimmen:

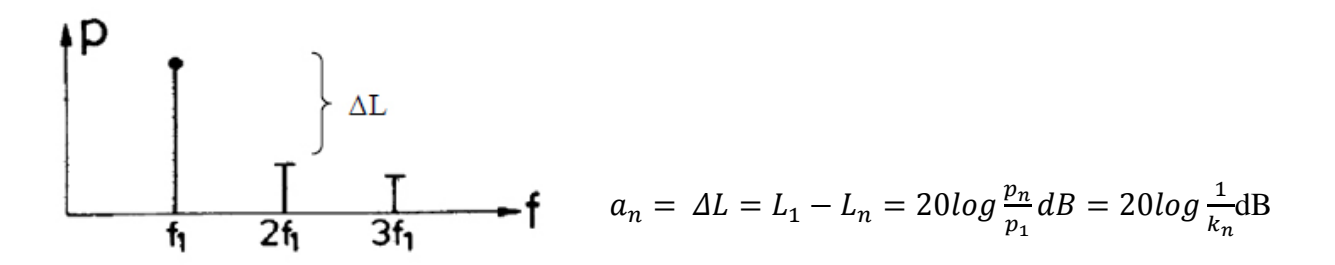

Harmonische Verzerrungen werden wegen spektraler Verdeckungseffekte weniger gut wahrgenommen als Intermodulationsverzerrungen.

#### **Vorbereitungsaufgaben**

- 1. Wie ist der Klirrfaktor  $k_{ges}$  bzw. vereinfacht  $k_2$  und  $k_3$  definiert?
- 2. In welchem Bereich (in %) bewegt sich der Klirrfaktor bei HiFi-Verstärkern und bei Lautsprechern?
- 3. Berechnen Sie die Klirrdämpfungen bei einem Klirrfaktor  $k_2$  von 20 % und einem Klirrfaktor  $k_3$  von 15 %.
- 4. Berechnen Sie den Klirrfaktor  $k_3$  bei einem Pegelabstand  $\Delta L$  von 40 dB.
- 5. Wie werden die Klirrfaktoren  $k_2$  und  $k_3$  bezeichnet?

#### **1.5 Reflexionsarmer Raum**

Akustische Messungen in Räumen werden von stehenden Wellen, Raumresonanzen und Raumreflexionen stark beeinflusst, so dass sie in einem Reflexionsarmen Raum durchgeführt werden müssen. Vermeiden Sie den Ausdruck "schalltoter Raum", denn Schall wird ja von der Quelle abgestrahlt, er wird nur nicht durch Wandreflexionen verfälscht.

Der Reflexionsarme Raum besitzt an allen Wänden absorbierende Keile, deren Länge die untere Grenzfrequenz bestimmen, ab welcher 99 % der Schallenergie absorbiert werden. Hierzu nimmt man an, dass ein Viertel der abgestrahlten Wellenlänge von der Keillänge absorbiert werden muss, um gute Absorptionswerte zu erhalten, weil dabei das Maximum einer sinusförmigen Schallwelle in den Absorberbereich fällt.

Beispiel:

Ein 100 Hz-Ton besitzt eine Wellenlänge  $\lambda$  von 3,40 m. Ein Viertel der Wellenlänge und somit die minimale Keillänge beträgt 0,85 m.

Ein RAR simuliert damit ein freies Schallfeld ohne Reflexionen. In einem bestimmten Bereich gilt darin das 1/r-Gesetz, dass der Schalldruck also mit zunehmender Entfernung linear abnimmt.

#### **Vorbereitungsaufgabe**

Berechnen Sie die untere Grenzfrequenz des RAR bei einer Keillänge von 1,80 m.

Der vorliegende RAR besitzt eine untere Grenzfrequenz von 50 Hz (Keillänge beträgt 1,50 m), ab der 99 % der Schallenergie absorbiert werden. Insgesamt sind 1898 Keile angebracht. Es liegt ein Raum im Raum-Prinzip vor, d.h. der Innenraum mit den Keilen steht auf 178 Stahlfedern und ist dadurch vom äußeren Raum abgekoppelt, so dass Körperschall durch z.B. einen vorbeifahrenden Lastwagen die Messungen nicht verfälscht.

Falls auch der Boden mit Keilen ausgestattet ist, spricht man von einem  $4\pi$ -Raum. Ein RAR mit festem, reflektierendem Boden wie z.B. in der Autoindustrie wird als  $2\pi$ -Raum bezeichnet.

Bitte beachten Sie folgende Punkte:

Das Gehnetz trägt nur max. 10 Personen.

Bitte Keile nicht berühren und nichts an die Keile anlehnen!

Bitte mit keinen beweglichen Teilen (Kugelschreiber, Schraubenzieher, Schlüssel, Chipkarte usw.) in den RAR gehen, da diese Teile verloren sind, wenn sie in die Bodenkeile fallen.

# **2. Praktischer Teil**

Im ersten Versuche wird zunächst ein Lautsprecher hinsichtlich der Kleinsignalparameter untersucht und mögliche Boxenabstimmungen simuliert. Anschließend wird eine Hi-fi Box anhand ihres Frequenzgangs, dem horizontalen Abstrahlverhalten, Verzerrungsmessungen und Ausschwingverhalten vermessen. Im letzten Versuch wird ein Lautsprecher einem Belastungstest unterzogen und so die Großsignalparameter bestimmt.

Anhand dieser Parameter lässt sich eine Lautsprecherbox qualitativ bereits gut einordnen.

#### **2.1 Versuch Messung der Kleinsignalparameter/Frequenzgangsimulation**

#### **Versuchsziel**

Für einen Lautsprecher im Freifeld sollen durch Messung die Kleinsignalparameter (TSP) bestimmt werden. Im Anschluss soll unter Variation des Boxvolumens der Frequenzgang des Lautsprechers in einer geschlossenen Box bzw. Bassreflexbox simuliert werden, um Einflüsse der verschiedenen Abstimmmöglichkeiten deutlich zu machen.

#### **Aufgabenstellung**

Messen Sie die Kleinsignalparameter des eingespannten Lautsprechers und simulieren Sie den Frequenzgang in einer geschlossen Box und einer Bassreflexbox bei verschiedenem Volumen. Variieren Sie die Bassreflexboxabstimmung und diskutieren Sie die Ergebnisse.

#### **Versuchsmaterial**

- Lautsprecherchassis
- Klippel-Analyzer
- Verstärker
- Zusatzmasse (10 g Schmotze)
- Programm LaSiP 6

#### **Versuchsaufbau**

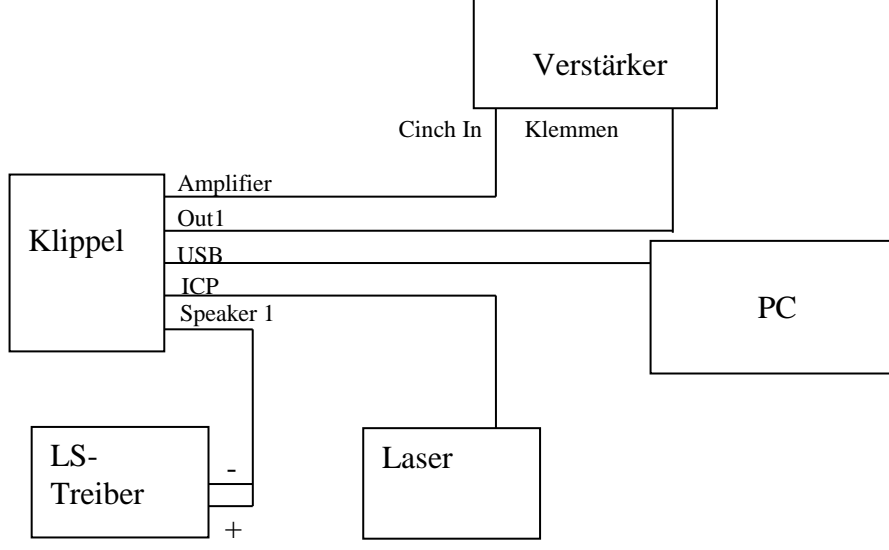

#### **Abb. 32:** Messaufbau zur Kleinsignalparametermessung.

Der Klippel-Analyzer ist bereits korrekt nach Abb. 32 verkabelt.

#### **Versuchsdurchführung**

#### **Verstärkerpegel vor Einschalten auf Null stellen!!!**

- 1. Stellen Sie den Pegel am Eingang des Verstärkers auf 3.
- 2. Starten Sie am PC **dB-Lab**.
- 3. Öffnen Sie die bereits vorbereitete Datenbank "Tontechnik Praktikum" über **Project Select Database…** und klicken Sie **OK**.
- 4. Legen Sie in der vorbereiteten Datenbank ein neues Objekt an, in dem Sie über **Edit – New Object…** das entsprechende Dialogfenster öffnen, den Namen *Kleinsignal* für Ihr Objekt eingeben und im Anschluss jeweils den **OK**-Button drücken.
- 5. Durch Rechtsklick auf Ihr neu erstelltes Objekt fügen Sie ihm die neue Operation **LPM linear parameters** hinzu. Bestätigen Sie die Auswahl.
- 6. Über **View - Properties** können Sie die Voreinstellungen für Ihre Messung vornehmen:

#### **Karteikarte "Driver"**

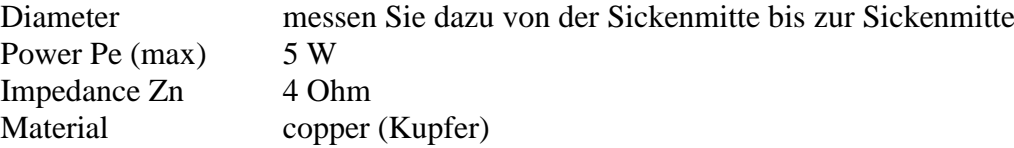

#### **Karteikarte** "Input"

Routing Speaker 1 External Sensors Laser connected

#### **Karteikarte "Method"**

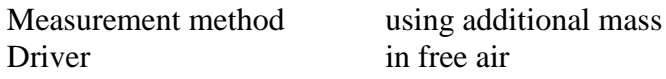

Klicken Sie auf **OK** und schließen Sie das Fenster.

- 7. Der Lautsprecher ist senkrecht eingespannt und angeschlossen.
- 8. Klicken Sie in der Werkzeugleiste auf das Icon **RUN** (grüner Pfeil).
- 9. Klicken in der Leiste links die Kontrollkästchen **Table Linear Parameter** und **Impedance Magnitude** an. Im Hauptfenster öffnen sich nun zwei Fenster, in denen Sie die Messergebnisse ablesen können.
- 10. Bringen Sie die Zusatzmasse am Treiber an, indem Sie aus Schmotze eine Schlange rollen, zu einem Ring verbinden und diesen vorsichtig an die Membrane außerhalb der Staubschutzkalotte legen.
- 11. Verändern Sie unter **View–Properties-Method** die Einstellung **Driver** auf "with mass 10g"
- 12. Klicken Sie nochmals auf **RUN**.
- 13. Erstellen Sie einen Report in dem Sie auf **Project – Report…** klicken. Wählen Sie im darauffolgenden Fenster **Edit – Add Window…** um **Table Linear Parameters** zu dem Re-

port hinzuzufügen. Drucken Sie den Report (als PDF) durch **Report – Print…**. Auf dem Desktop.

- 14. Für die weitere Versuchsdurchführung sind die Werte **fs**, **R<sup>e</sup>** (Gleichstromwiderstand der Spule), **MMS**, **CMS**, **Bl**, **QMS**, **QES**, **QTS**, **VAS** und **S<sup>D</sup>** interessant.
- 15. Verstärkerpegel auf Null stellen!

#### **Versuchsauswertung**

- 1. Starten Sie die LASIP 6 Software.
- 2. Wählen Sie über das Menü **Treiber** den Typus **geschlossenes Gehäuse** aus.
- 3. Geben Sie dann all Ihre Messwerte unter Treiberdaten in das Programm ein.

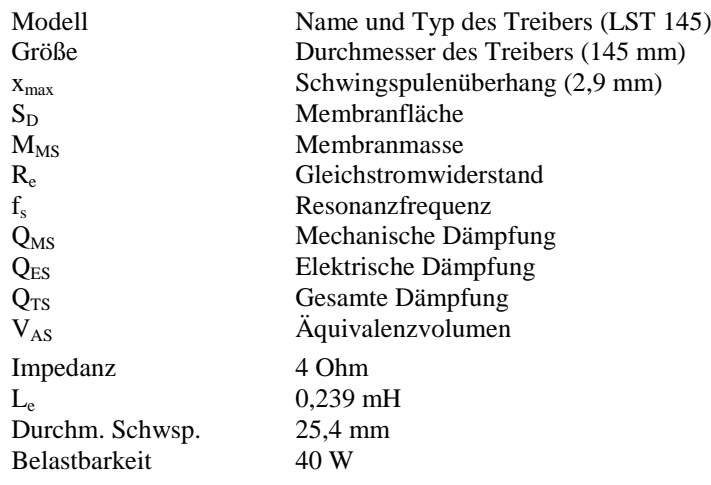

(Zusätzl. können Sie Hilfe  $\rightarrow$  Kontexthilfe aufrufen. Dort werden die Größen ebenfalls erläutert.)

- 4. Wiederholen Sie das Ganze für die Treiber 2-4 ( $\frac{Teibert}{|1|2|3|4}$  unterhalb Menüpunkt?), aber variieren Sie für jeden der Treiber das Volumen der Lautsprecher-Box, indem Sie unter Gehäusedaten für  $V_B$  verschiedene Werte eingeben (2l, 4l, 8l, 16l). Sie können das Verfahren vereinfachen, indem Sie für Treiber eins über Bearbeiten – Treiberdaten kopieren alle Daten kopieren und diese für die Treiber 2-4 über Bearbeiten – Treiberdaten einfügen. So müssen Sie lediglich den Wert für  $V_B$  per Hand verändern.
- 5. Starten Sie durch Klick auf den Button (unterhalb Menüpunkt Gehäuse) die grafische Simulation den Frequenzgänge.
- 6. Drucken Sie sich den jeweiligen Grafen aus. Achten Sie darauf, dass Sie die Simulation Treiber<br> $\sqrt{1/2/3/4}$ für alle 4 Treiber aktiviert haben.
- 7. Wiederholen Sie das Verfahren, indem Sie über das Menü **Treiber** für Treiber 1 **geschlossene Box** mit 12 l Volumen eingeben. Für Treiber 2-3 wählen Sie den Typus **Bassreflex-Gehäuse** mit 12 l Volumen und Rohrdurchmesser (Portdurchmesser) von 35 mm. Die Abstimmfrequenz setzen sie bei Treiber 2 auf 40 Hz, für Treiber 3 auf 55 Hz und für Treiber 3 auf 70 Hz. Die restlichen Werte bleiben gleich. Wiederholen Sie die Schritte 5 und 6.

#### **Fragen vor Ort**

Welche Abstimmung würden Sie bevorzugen und warum?

#### **2.2 Frequenzgangmessung**

#### **Versuchsziel**

Hier soll der Frequenzgang einer Hifi-Box im Reflexionsarmen Raum und im Vorraum gemessen und miteinander verglichen werden.

#### **Versuchsmaterial**

- APx-Audioanalyzer
- Leistungsverstärker QSC PLX 2502
- Hifi-Box
- Messmikrofon
- Mikrofonverstärker B&K 1704

#### **Versuchsdurchführung**

Verkabeln Sie alle benötigten Geräte wie folgt:

Verbinden den Mikrofonanschluss "Mic 1" mit dem Input des Mikrofonverstärkers "Brüel & Kjaer 1704" und leiten Sie das Signal in den APx Audioanalyzer "APx In 1". Der Ausgang des Analyzers ist durch den Half-normalled Modus der Patchbay bereits mit dem Leistungsverstärker (QSC PLX 2502) verbunden. Dessen Ausgang muss mit einem Speakon-Adapterkabel mit einem zum Messraum verbundenen Kabel gepatcht werden. Folgende Grafik zeigt alle benötigten Verbindungen:

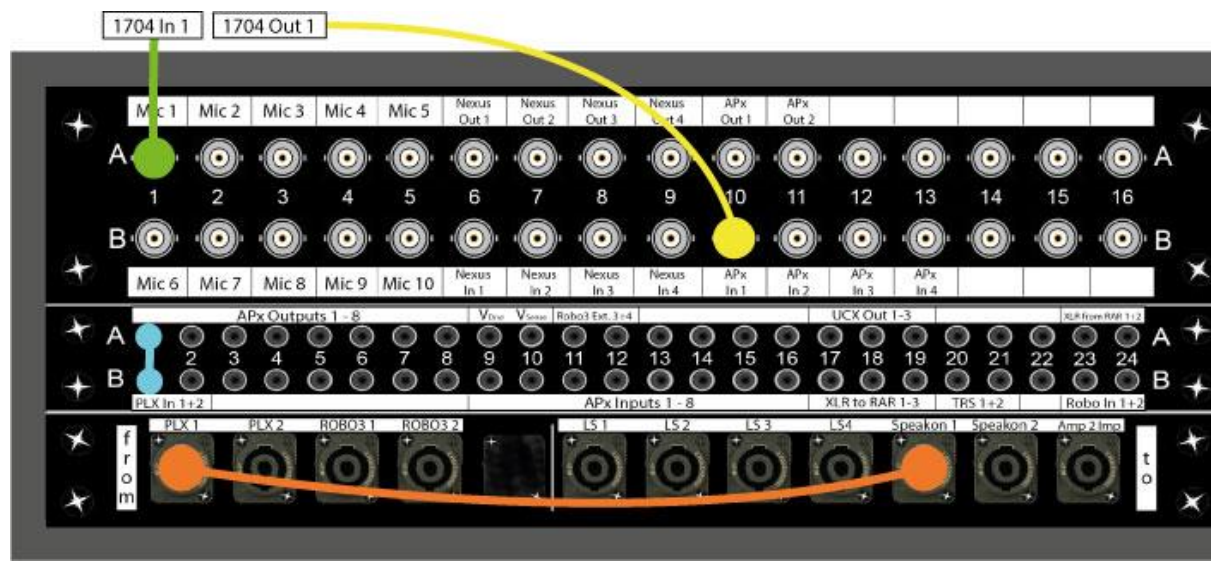

**Abb. 33:** Kabelverbindungen am Patchpanel

- 1. Schalten Sie den APx-585 Audioanalyzer ein und starten Sie die Software **APx-500**. Alle benötigten Dateien finden Sie im Ordner "V7 – Lautsprecher" auf dem Desktop!
- 2. Öffnen Sie das Template "Tontechnik Praktikum" (File  $\rightarrow$  Open Project).
- 3. Schalten Sie den Mikrofonverstärker (B&K 1704) ein und wählen Sie folgende Einstellungen am Gerät:

CCLD (Constant Current Line Drive): ON, Gain 1x, Filter: LIN, Power: ON

4. Im **Signal Path Setup** muss nun der Eingang kalibriert werden. Kalibrieren Sie zuerst den Input, indem Sie den Kalibrator auf das Mikrofon stecken und einschalten. Es wird ein 1kHz Ton mit exakt 94 d $B_{SPL}$  ausgegeben.<br>Klicken Sie in der Software auf die Schaltfläche Klicken Sie in der Software auf die Schaltfläche **. Mic Cal / dBSPL...** Die Einstellungen (Level: 94 dB, Frequency: 1 kHz) sind bereits korrekt vorgegeben.

- 5. Drücken Sie den Button **Calibrate** und der Eingang ist richtig eingestellt. Auf dem Monitor links unten sehen Sie im Spektrum deutlich einen Peak bei 1 kHz. Der Pegel wird nun mit 94 dB exakt angegeben. Nehmen Sie den Kalibrator wieder ab.
- 6. Stellen Sie die korrekte Ausgangsspannung für den Generator ein:

Beim verwendeten Verstärker QSC PLX 2502 entspricht ein Sensitivity-Wert von -14 dB am Drehschalter einer tatsächlichen Verstärkung von 18,5 dB. Dadurch errechnet sich ein Verstärkungsfaktor von 8,5.

(Tipp: Der Verstärkungsfaktor berechnet sich mit 10<sup>-</sup> Verstärkung in dB  $\overline{20}$  .)

Frequenzgangmessungen werden immer in **1 Meter** Abstand und bei einer Leistung P von **1 Watt** gemessen, um exakte Reproduzierbarkeit gewährleisten zu können. Die Nennimpedanz Z des zu untersuchenden Lautsprechers beträgt dabei **8 Ω**.

Mit P= $U^2/Z$  erhält man eine notwendige Spannung am Lautsprecher von 2,83 V, so dass das Messsystem bei einem Verstärkungsfaktor von 8,5 eine Spannung von 337 mV ausgeben muss.

7. Wählen Sie nun unter Frequency Response  $\rightarrow$  RMS Level aus, tragen Sie die berechnete Ausgangsspannung ein und starten Sie die Messung.

#### **Versuchsauswertung**

Diskutieren Sie die Frequenz-Amplituden-Verläufe.

#### **2.3 Acoustic Response**

#### **Versuchsziel**

Der Lautsprecher soll im Hinblick auf Impulsverhalten und Pegel der Verzerrungen, bzw. Verzerrungsgrad untersucht werden.

#### **Versuchsdurchführung**

- 1. Wählen Sie im APx500 die Measurements "**Acoustic Response**" an und klappen diese auf.
- 2. Markieren Sie die Parameter "Impulse Response", "Level and Distortion" und "THD **Ratio**".
- 3. Drücken Sie auf den **Play Button** oben links, um die Messung zu starten.

#### **Versuchsauswertung**

Öffnen Sie den ersten Parameter "Impulse Response" und sehen sich das Diagramm an. Was genau wird hier dargestellt?

Analysieren Sie anschließend die Parameter "Level and Distortion" und "THD Ratio".

Treffen Sie eine Aussage bzgl. des Pegels der Harmonischen Verzerrungen über dem Frequenzverlauf und bestimmen Sie den prozentualen Verzerrungsgrad des Lautsprechers bei normalem Messpegel.

#### **2.4 Abstrahlverhalten**

#### **Versuchsziel**

Die Abstrahlcharakteristik eines Lautsprechers soll in Abhängigkeit von seiner Position (Abstrahlwinkel) und Frequenz analysiert werden, um die Bedeutung der Richtcharakteristiken eines Lautsprechers kennenzulernen.

#### **Aufgabenstellung**

Messen Sie die horizontale Richtcharakteristik der Lautsprecherbox.

#### **Versuchsmaterial**

- APx-Audioanalyzer
- APx Polar Plot Utility
- Leistungsverstärker
- Hifi-Box
- Messmikrofon
- Mikrofonverstärker

#### **Versuchsaufbau**

s. 2.3.

#### **Versuchsdurchführung**

- 1. Schließen Sie alle Instanzen des APx Systems.
- 2. Öffnen Sie das APx Polar Plot Utility und warten Sie bis sich das Hauptprogramm APx500 4.2 öffnet.
- 3. Klicken Sie auf **File –> New Project** und doppelklicken Sie anschließend auf **Tontechnik Praktikum** im soeben geöffneten Fenster. Klicken Sie auf **Nein** falls sie zum Speichern aufgerufen werden.
- 4. Wechseln Sie nun in das Fenster des **APx Polar Plot Utility** und klicken Sie auf New Project.
- 5. Öffnen Sie den Pfad "Desktop\V7 Lautsprechertechnik\Gruppenordner\(Ihre *Gruppennummer)*" und klicken Sie rechts unten auf **Verzeichnis wählen**, wenn Sie sich in Ihrem Gruppenordner befinden.
- 6. Tippen Sie als Projektnamen ein "Gruppe X (ihre Nummer) Polar Plot" und bestätigen Sie mit OK. Lassen Sie **Manual Rotation** ausgewählt und bestätigen Sie mit OK.
- 7. Stellen Sie auf **Full Circle** und eine **Step Size** von **15 Grad** ein und bestätigen Sie mit OK.
- 8. Klicken Sie auf Measure. Es öffnet sich ein Dialog mit dem Fensternamen "Manually **Rotate the DUT**". Lassen Sie das Fenster geöffnet und klicken Sie **NICHT** darauf.
- 9. Öffnen Sie das **Roboter Skript** im Order des TTP Versuchs.
- 10. Geben Sie als **Gradzahl 15 Grad** ein und als **Anzahl der Messungen 24**.
- 11. Warten Sie bis die Messung abgeschlossen ist und das Skript den Hinweis "FERTIG" anzeigt.
- 12. Schließen Sie die Drehtellersteuerung mit **close and go to 0 degree**.
- 13. Geben Sie den Polar Plot über die Taste **Polar Plot** im APx Polar Plot Utility aus.

#### **Versuchsauswertung**

Lassen Sie sich den **Polar Plot** bei verschiedenen Frequenzen anzeigen, indem Sie im oberen fenster von tiefen zu hohen Frequenzen entlangfahren und erzeugen Sie ein **Multi Polar Plot** mit den festen Frequenzen 100 Hz, 500 Hz, 2 kHz, 4 kHz, 8 kHz und 16 kHz. Speichern Sie die Grafik in Ihrem Ordner.

Vergleichen Sie die Richtcharakteristiken und erklären Sie die unterschiedlichen Ergebnisse.

#### **2.5 Wasserfalldiagramm**

#### **Versuchsdurchführung**

- 1. Öffnen Sie das Programm **APX CSD Utility** (APx500 muss laufen). Bestätigen Sie das Laden des Default Templates mit **OK**.
- 2. Klicken Sie auf Start.
- 3. Ziehen Sie die **rote Linie** so weit nach rechts, dass unter Time Window ein Wert von **ungefähr 80ms** steht. Stellen Sie dann den **Hochpass Filter** auf **100Hz**.
- 4. Bestätigen Sie unter **Specify Time Window** mit **OK**.
- 5. Falls das Diagramm ungewöhnlich aussieht, überprüfen Sie die FFT Settings links davon und klicken Sie auf "Recalculate".
- 6. Ihnen wird nun eine 3D Darstellung des Wasserfalldiagramms berechnet und angezeigt. Klicken Sie auf **Export Image** und speichern Sie das Diagramm in Ihrem Ordner. **Abb. 34:** FFT Settings
- 7. Wiederholen Sie die Messung mit verschiedenen Hochtönern (mit und ohne Ferrofluid).

#### **Versuchsauswertung**

Analysieren Sie die Diagramme.

Welche Aussagen lassen sich bezüglich dem Ausschwingverhalten bei diesen Diagrammen treffen?

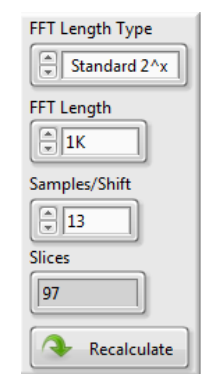

#### **Problem**

Bei hohen Auslenkungen erzeugt ein Lautsprecher erhebliche Verzerrungen in seinem Ausgangssignal, die durch Nichtlinearitäten, welche grundlegend im Treiber vorhanden sind, erzeugt werden.

#### **Versuchsziel**

Die LSI ermöglicht, diese Nichtlinearitäten zu erkennen und den Zusammenhang zu physikalischen Mechanismen, speziellen Konstruktionsweisen, Materialeigenschaften und Produktionsvorgängen herzustellen. Ziel ist es, die wesentlichen Ursachen der Nichtlinearitäten zu messen: Kraftfaktor B·l, Steifigkeit K<sub>MS</sub> (entspricht Federkonstante) und Induktivität L<sub>E</sub> in Abhängigkeit von der Auslenkung.

#### **Versuchsmaterial**

- Lautsprecherchassis
- Klippel-Analyzer LSI-Woofer
- Verstärker
- Laser

#### **Versuchsaufbau**

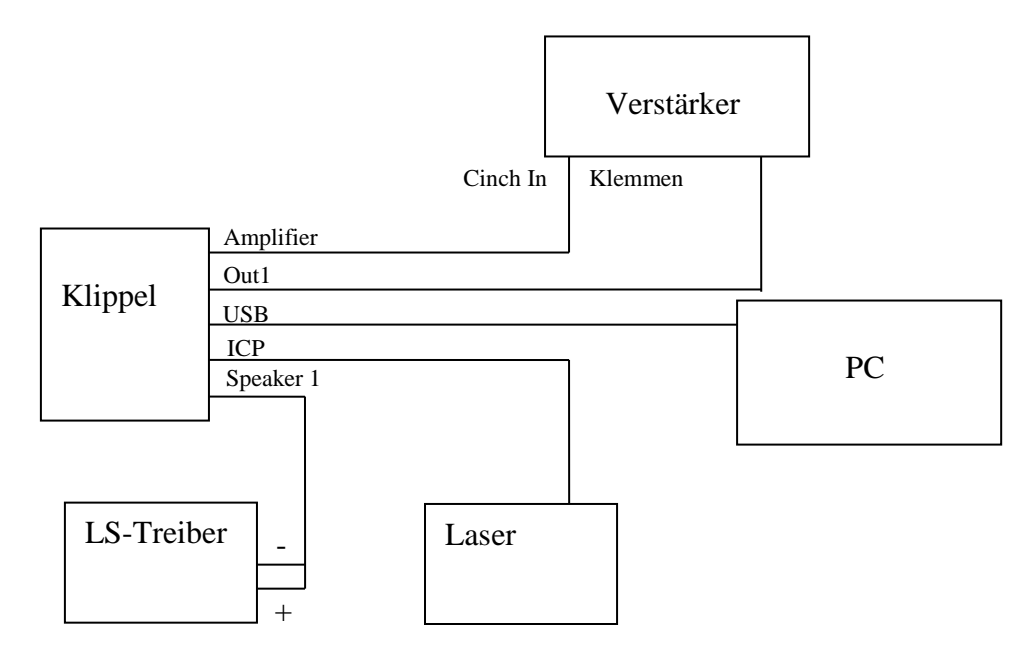

**Abb. 35:** Messaufbau zur Großsignalmessung.

Achten Sie darauf, dass sich die beiden Klemmen hier nicht berühren, Kurzschlussgefahr!

#### **Versuchsdurchführung**

- 1. Stellen sie den Pegel am Verstärkereingang auf 3
- 2. Starten Sie am PC **db-Lab**.
- 3. Öffnen Sie die bereits vorbereitete Datenbank "Tontechnik Praktikum" über **Project** Se**lect Database…** und klicken Sie **OK**.
- 4. Legen Sie in der vorbereiteten Datenbank ein neues Objekt an, in dem Sie über **Edit – New Object…** das entsprechende Dialogfenster öffnen, den Namen *Großsignal* für Ihr Objekt eingeben und im Anschluss jeweils den **OK**-Button drücken.
- 5. Klicken Sie auf Ihr neu erstelltes Objekt und fügen Sie ihm eine neue Operation hinzu, in dem Sie über **Edit – New Operation…** das Menü öffnen, in der linken Spalte **LSI Woofer Driver** auswählen und schließlich mit **OK** bestätigen.
- 6. Über **View - Properties** können Sie die Voreinstellungen für Ihre Messung vornehmen:

**Karteikarte** "Driver" Diameter Messen Sie dazu von der Sickenmitte bis zur Sickenmitte Power Pe (max) 10 W Impedance Zn 4 Ohm Material copper (Kupfer) Werte **Karteikarte "Conditions"** Finish after Nonlinear Mode Duration 3 Min.

**Karteikarte "Generator"** Routing Speaker 1

Klicken Sie auf **OK**.

- 7. Klicken Sie in der Werkzeugleiste auf das Icon **RUN**.
- 8. Klicken in der Leiste links die Kontrollkästchen **Bl(x), K<sub>MS</sub>(x)** und **L**<sub>e</sub>(x) an. Im Hauptfenster öffnen sich nun drei Fenster, in denen Sie die Messergebnisse ablesen können.
- 9. Erstellen Sie nun über **Project – Report…** einen Report und drucken Sie sich diesen aus.
- 10. Verstärkerpegel auf Null stellen.

#### **Versuchsauswertung**

Diskutieren Sie die Ergebnisse der Großsignalmessungen.

# **3. Vorbereitungsaufgaben**

Ein Lautsprecher hat folgende technischen Daten:

 $f_S = 19$  Hz  $Q_{MS} = 3.7$  $Q_{ES} = 0.3$  $V_{AS} = 540$  dm<sup>3</sup>

1. Wie groß muss das äquivalente Boxenvolumen VAB sein, damit die Resonanzfrequenz nach Einbau ins Gehäuse bei  $f_c = 40$  Hz liegt?

2. Welche Güte  $Q_{TC}$  besitzt der Lautsprecher nun im Freifeld?

3. Wie könnte das Lautsprechervolumen gesenkt werden, ohne die neue Resonanzfrequenz zu beeinflussen?

4. Wie groß müsste das effektive Gehäusevolumen V<sub>AB</sub> sein, um die optimale Güte von  $Q_{TC} = 0.7$ im eingebauten Zustand zu erlangen? Wie hoch liegt die neue Resonanzfrequenz?